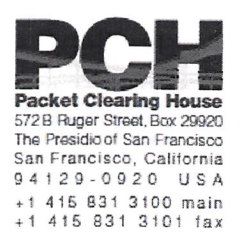

# DNSSEC Key Ceremony Script Friday, September 25, 2015

Sign In to Facility

 $\mathcal{B}_{\mathcal{F}^{\prime}}$ 

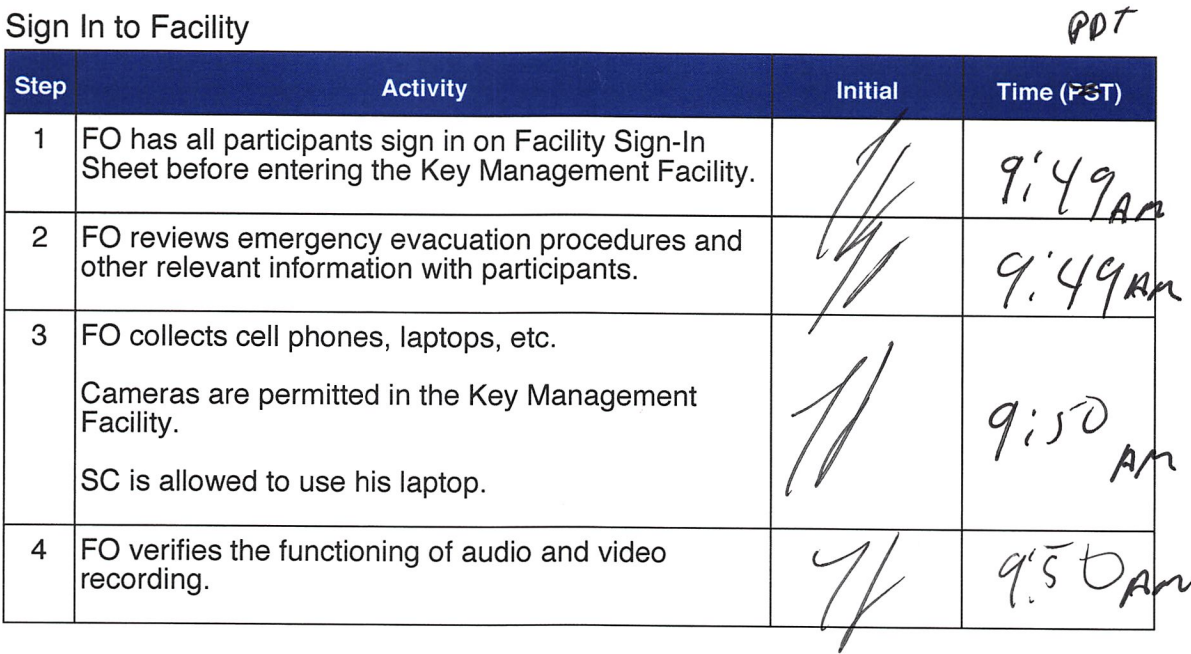

#### Enter the Key Management Facility

 $\rho$ f

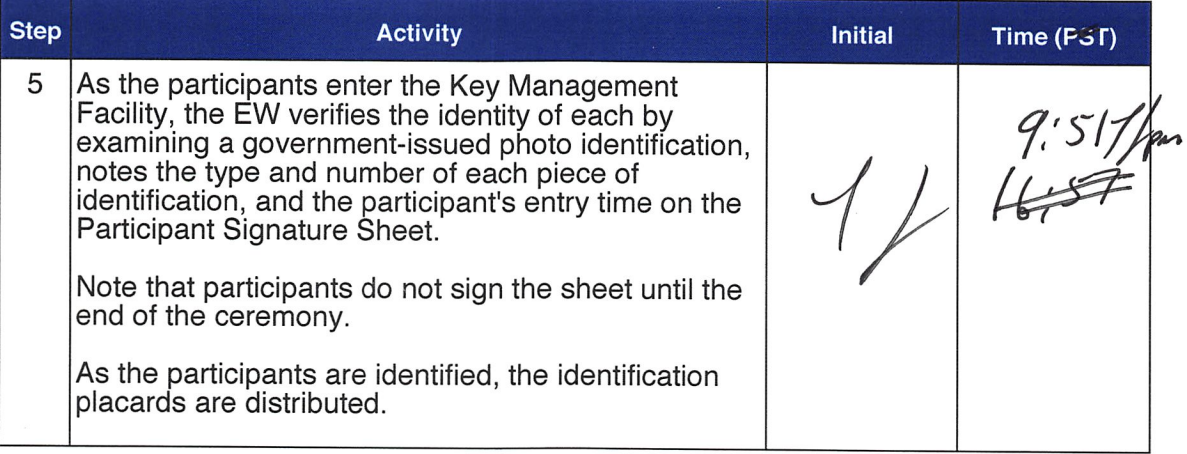

### Ground Rules  $\rho \rho$  f  $\rho$  f

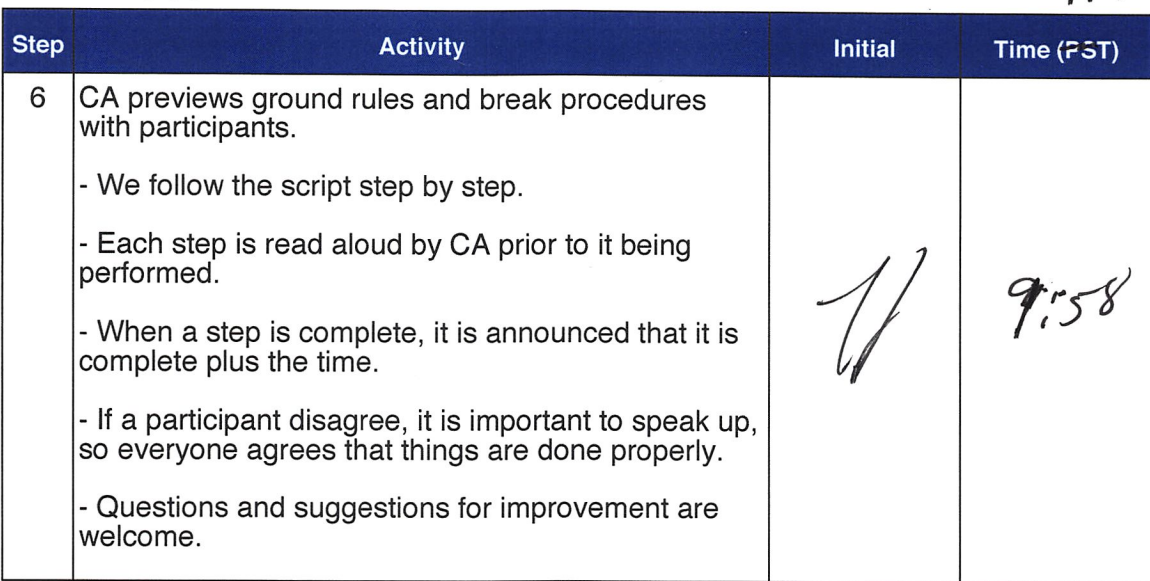

### Verify Time and Date

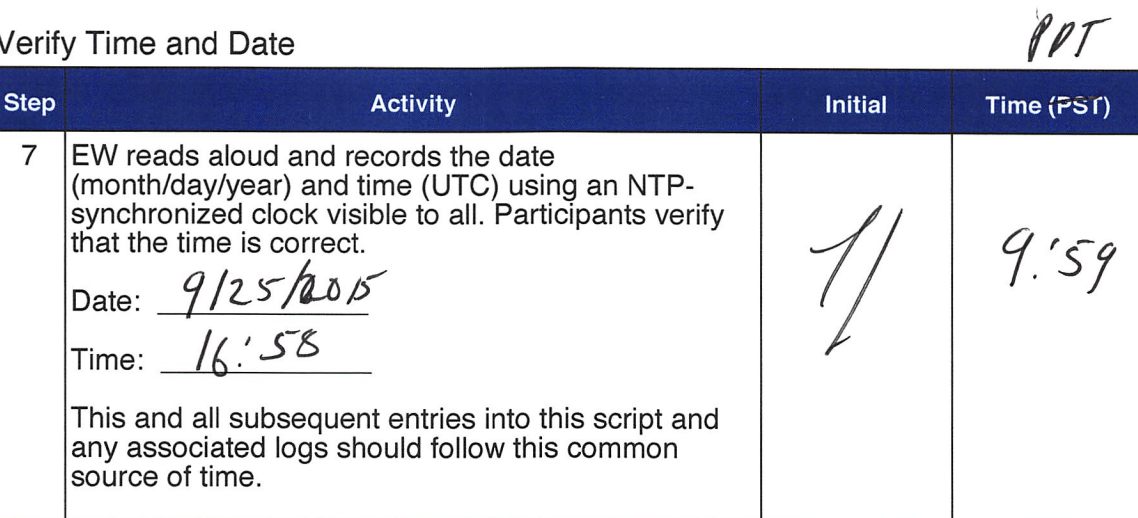

### Verify UPS

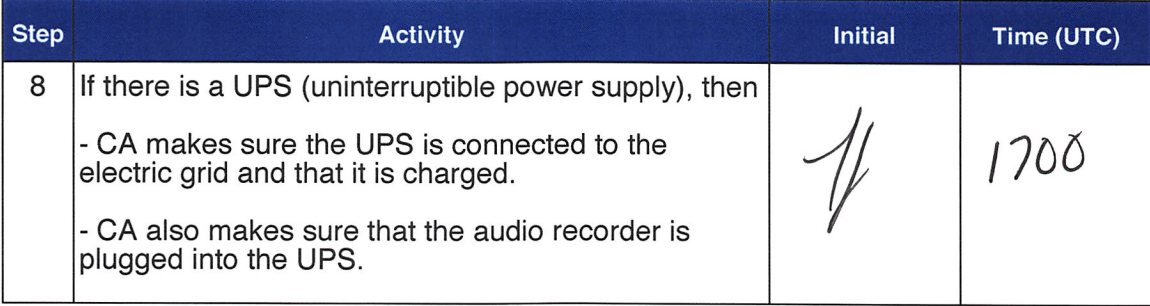

# Remove Equipment from Safe

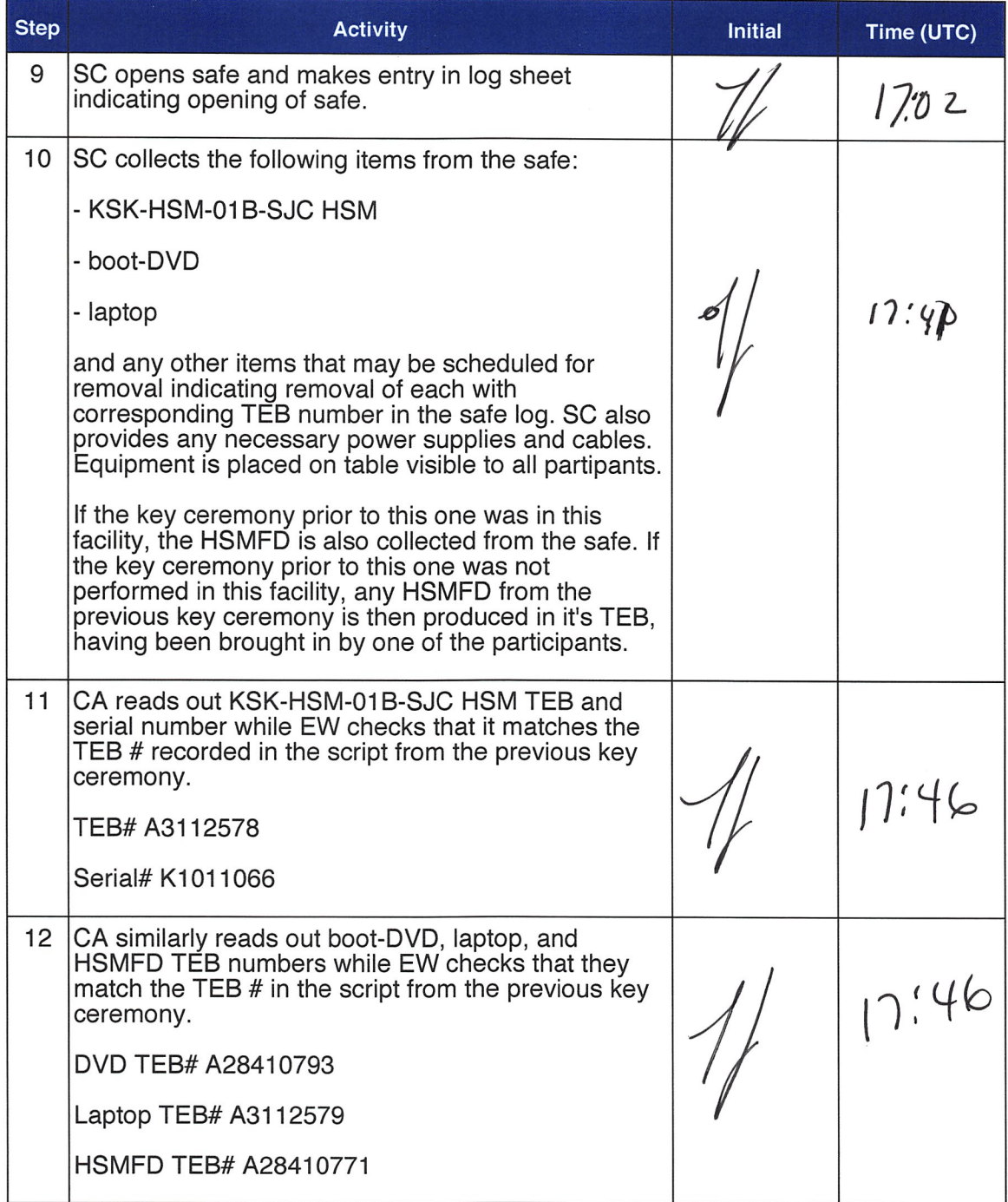

### Collect OP Cards

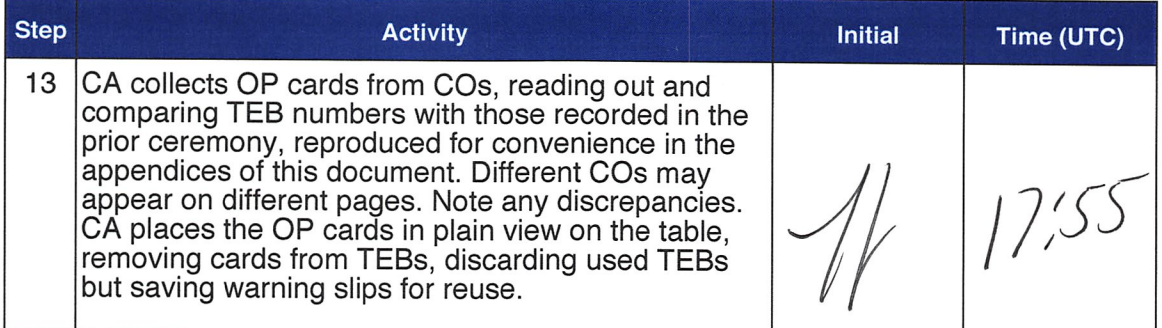

### Set Up Laptop

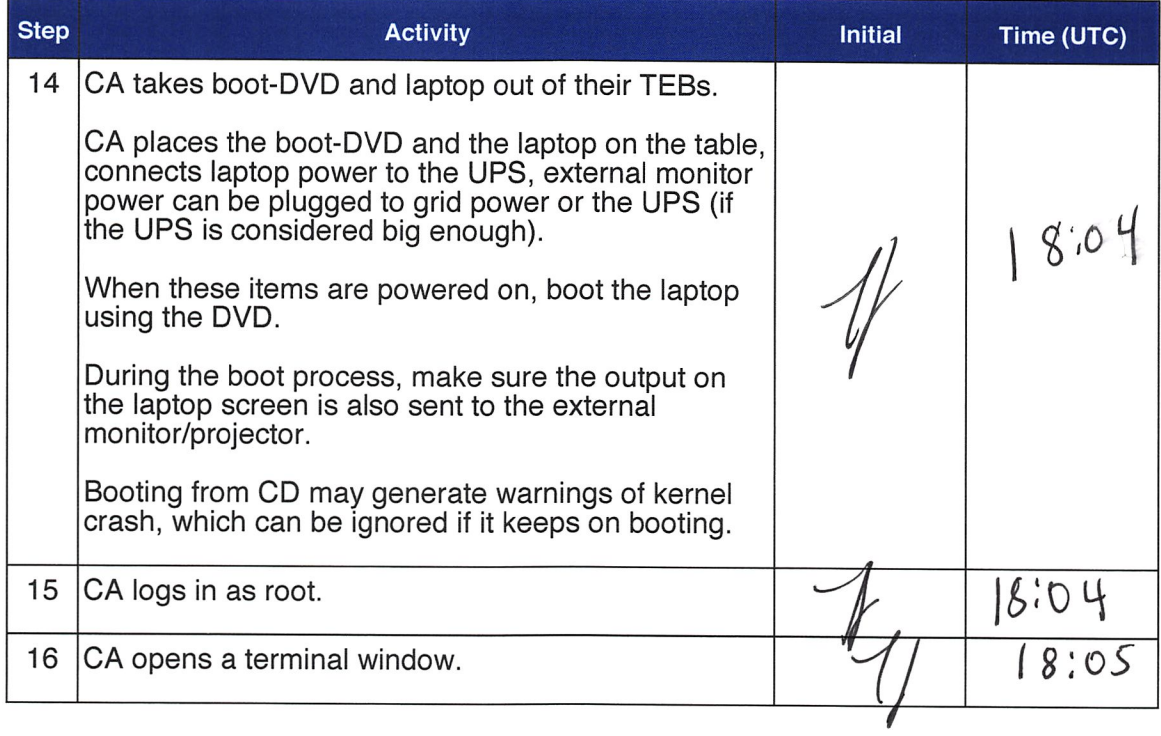

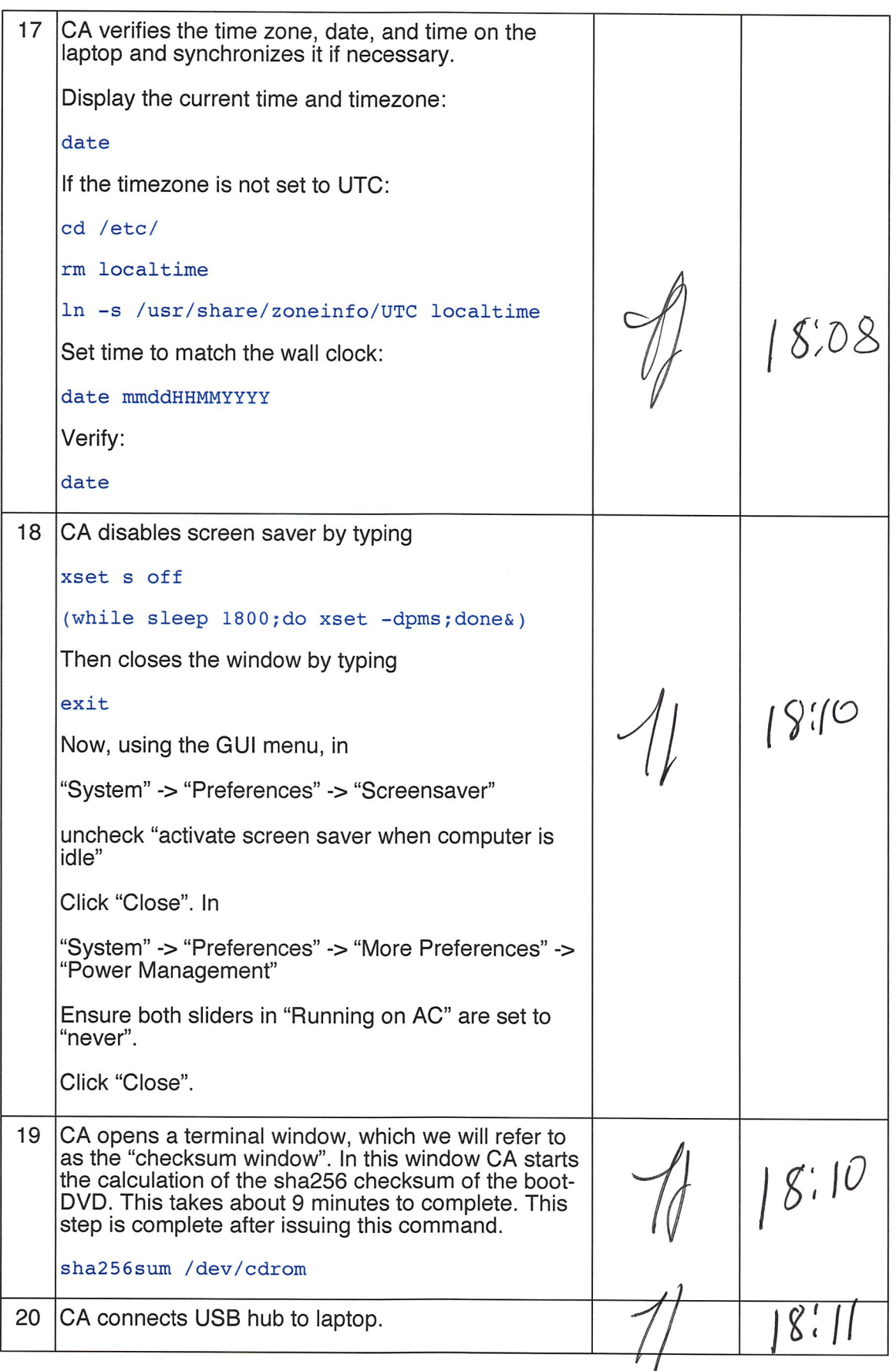

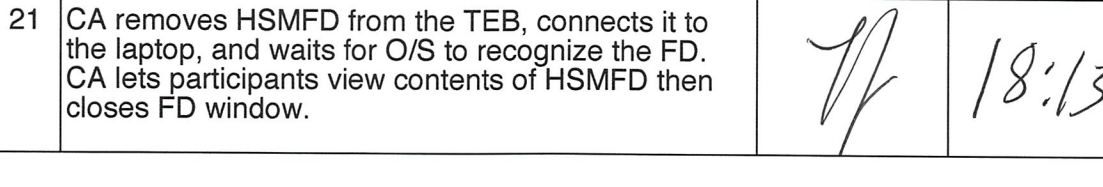

$$
\frac{1}{\sqrt{2}}\sqrt{2\cdot1/3}
$$

# Start Logging Terminal Session

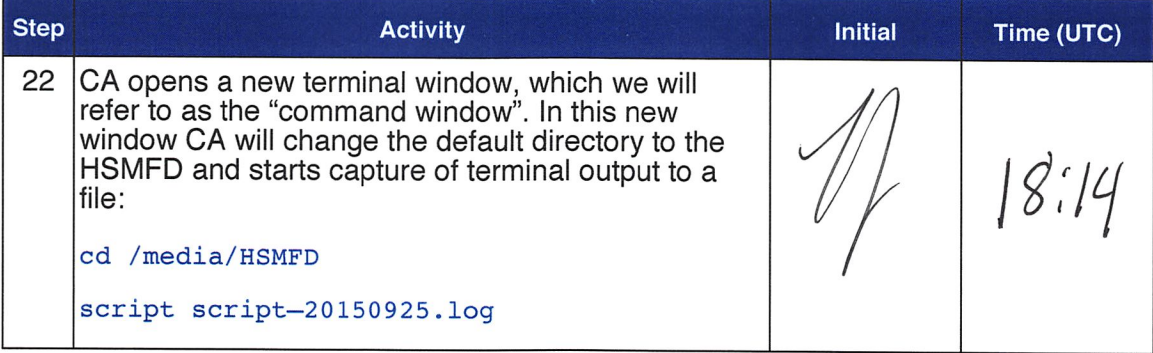

# Start Logging HSM Output

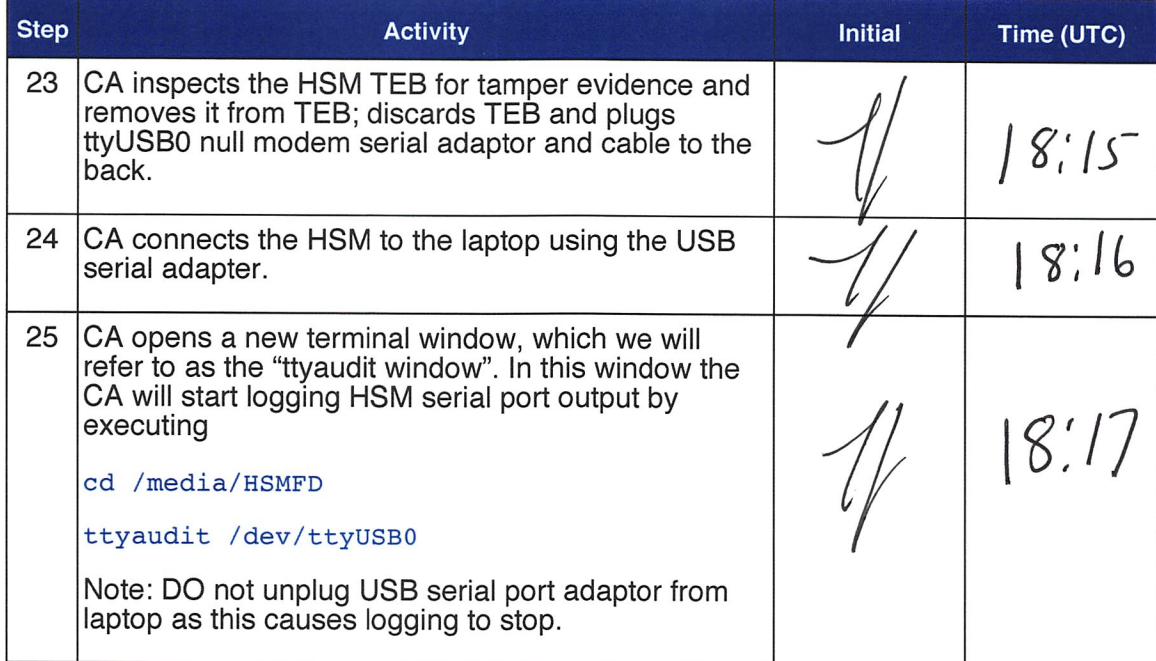

# Verify DVD checksum

 $\checkmark$ 

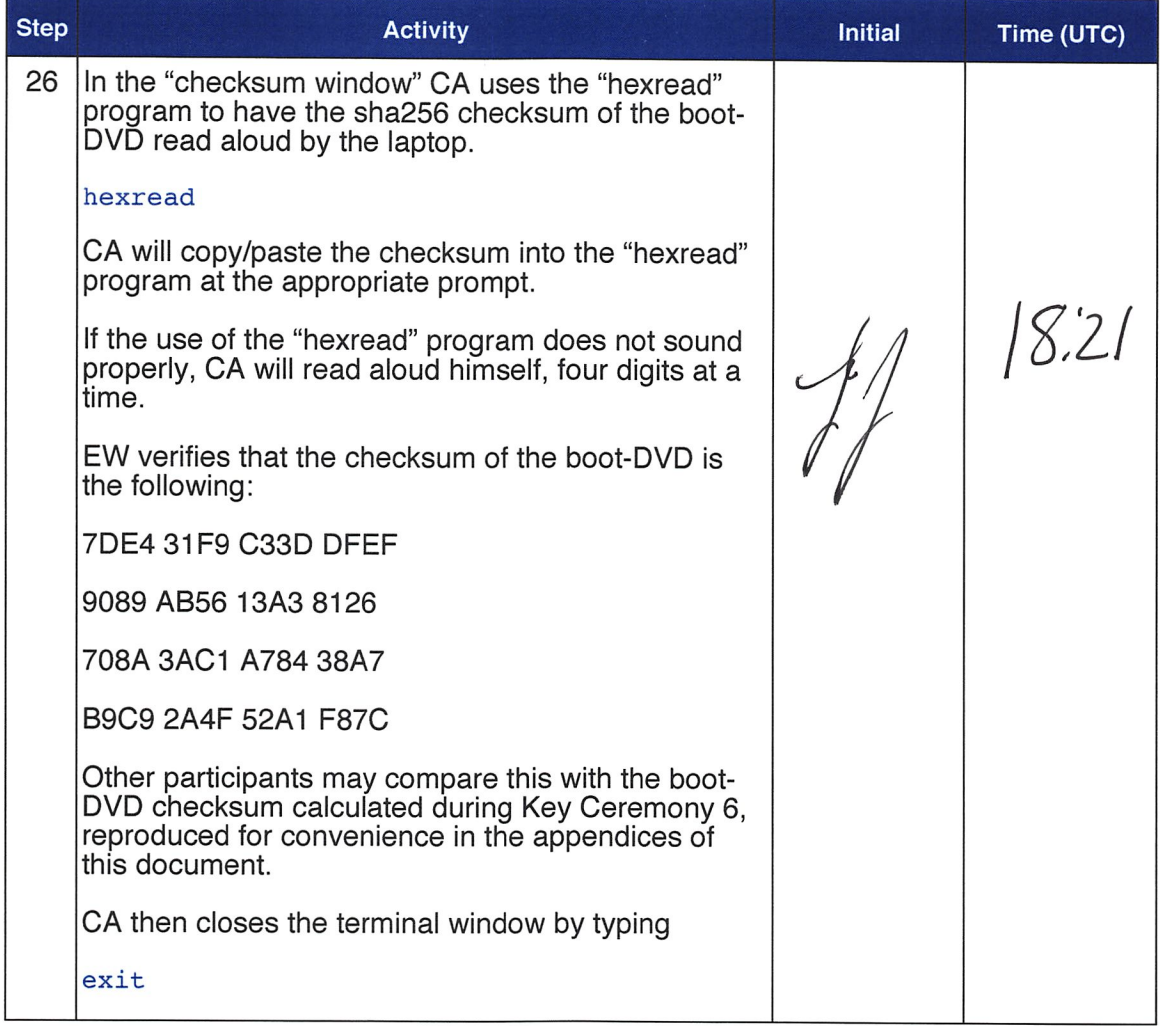

### Connecting offline HSM (KSK-HSM-01B-SJC)

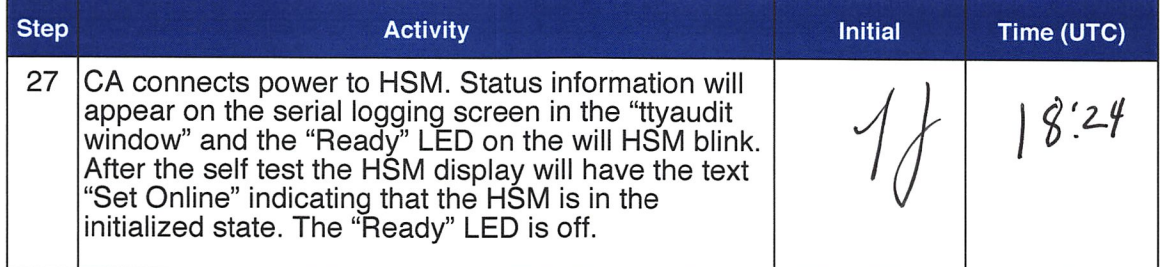

### Activate HSM

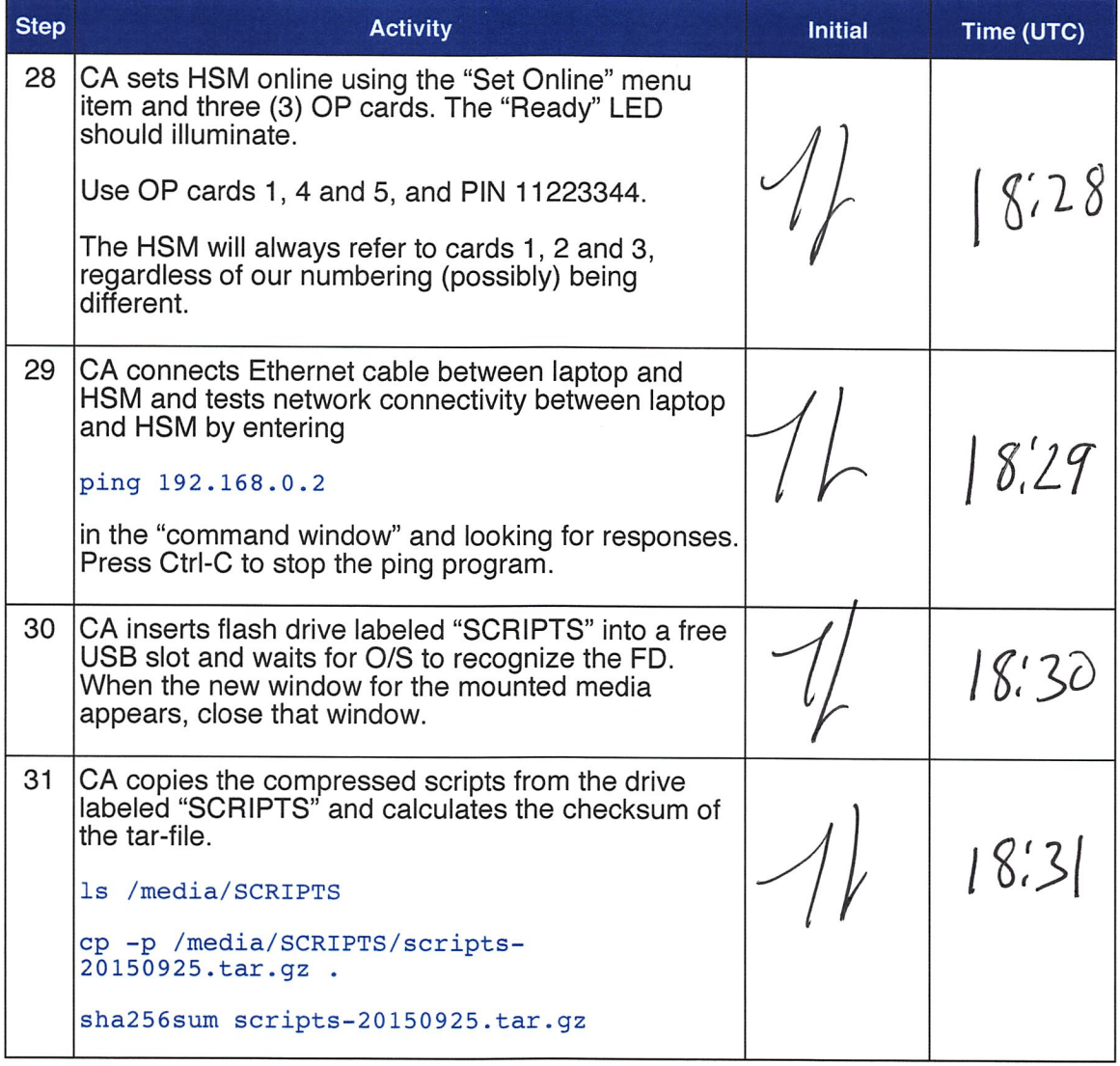

# Start generating Keys and Keybundles

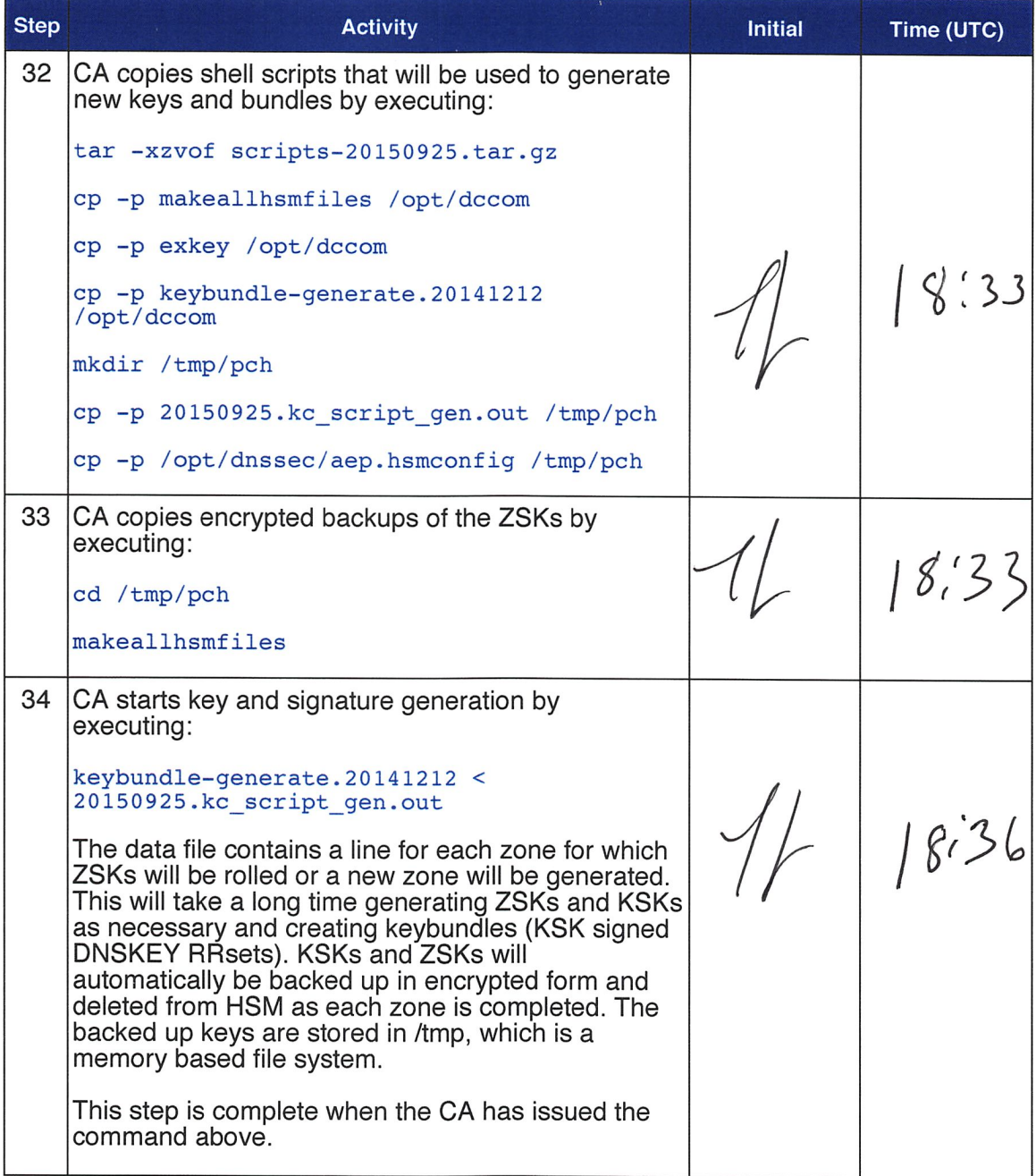

# Re-Package OP Cards

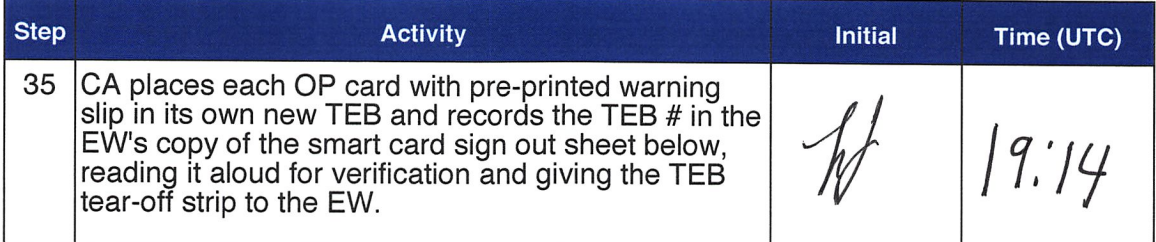

#### Re-Distribution of Cards

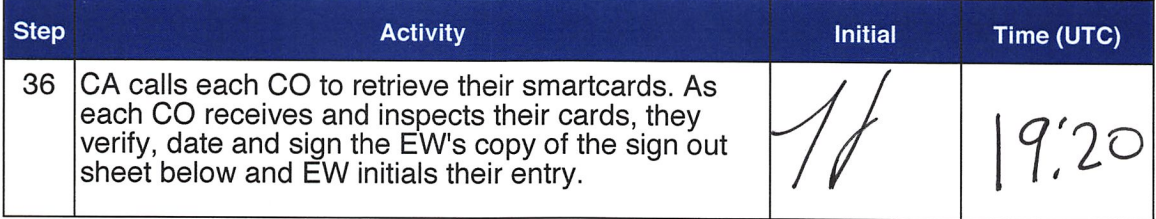

# Smart Card Sign Out Sheet

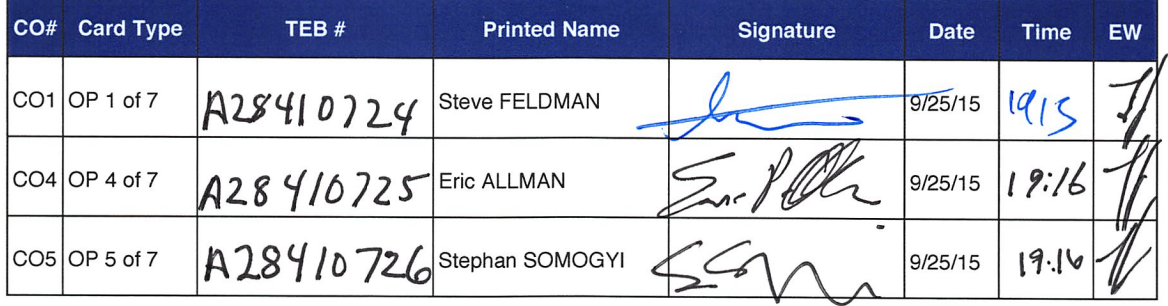

#### Optionally leave facility

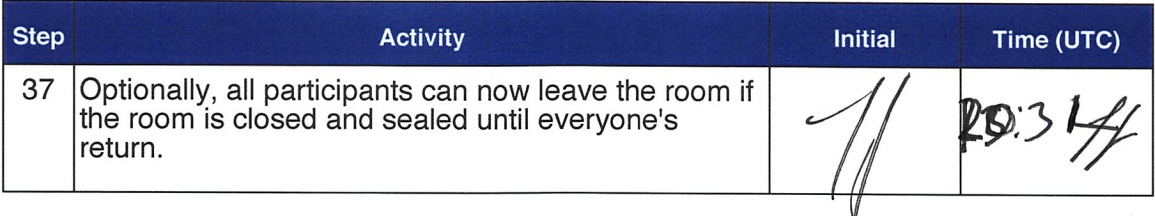

 $\mathbb{R}^n \to \mathbb{R}^n$ 

 $\sim$ 

# Pack and store Keys and Keybundles

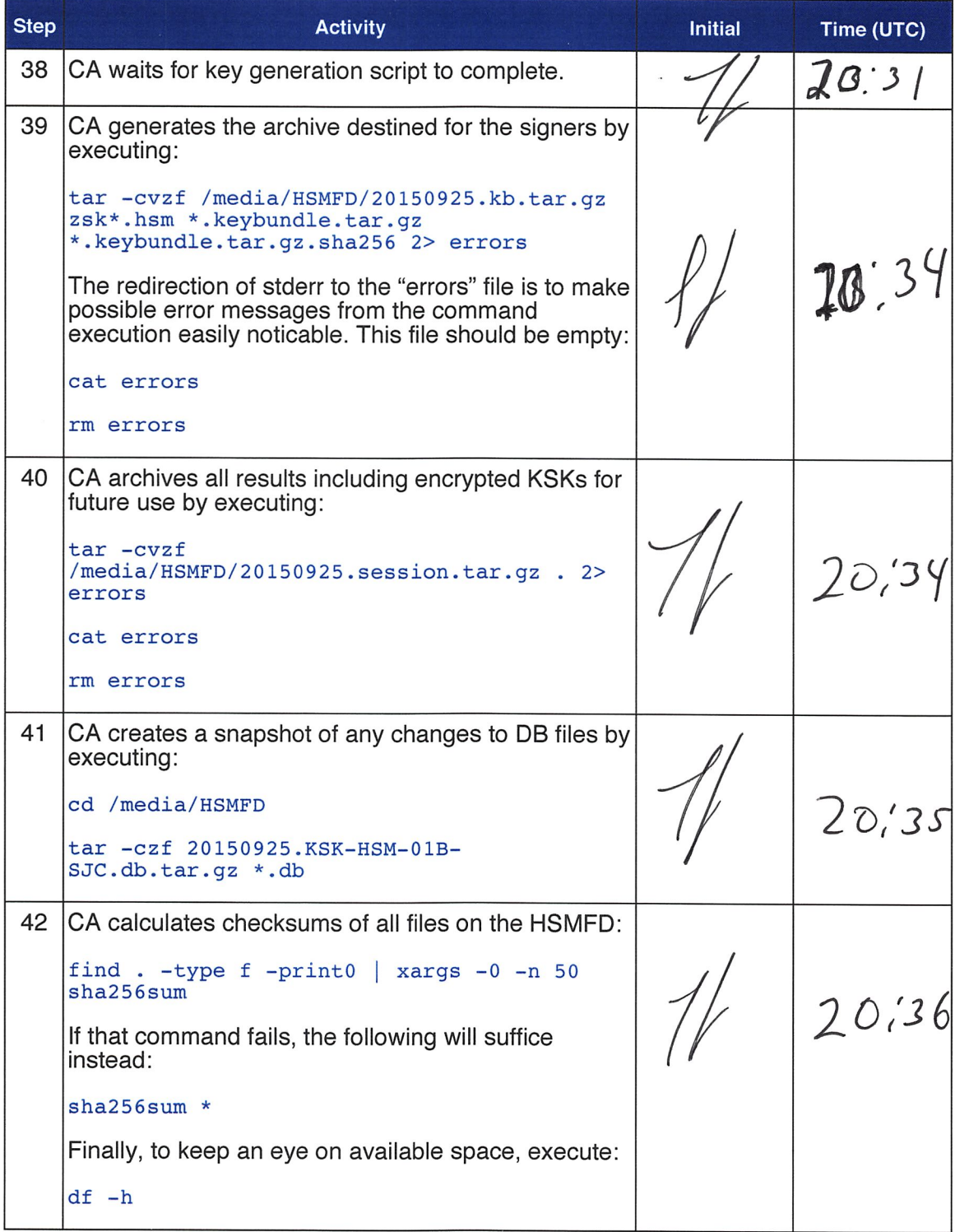

À

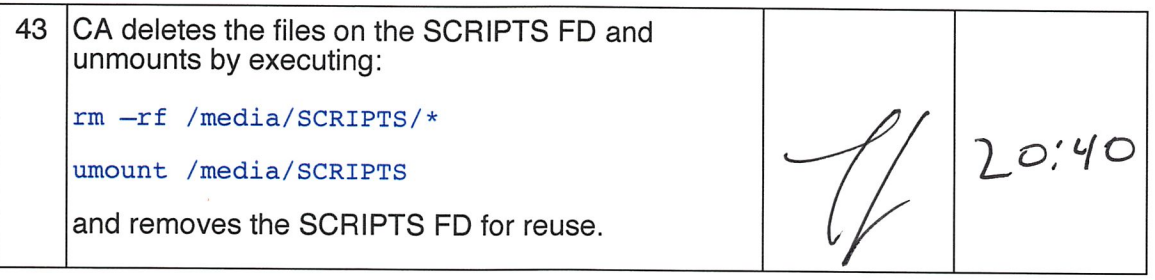

### Return HSM to a Tamper Evident Bag

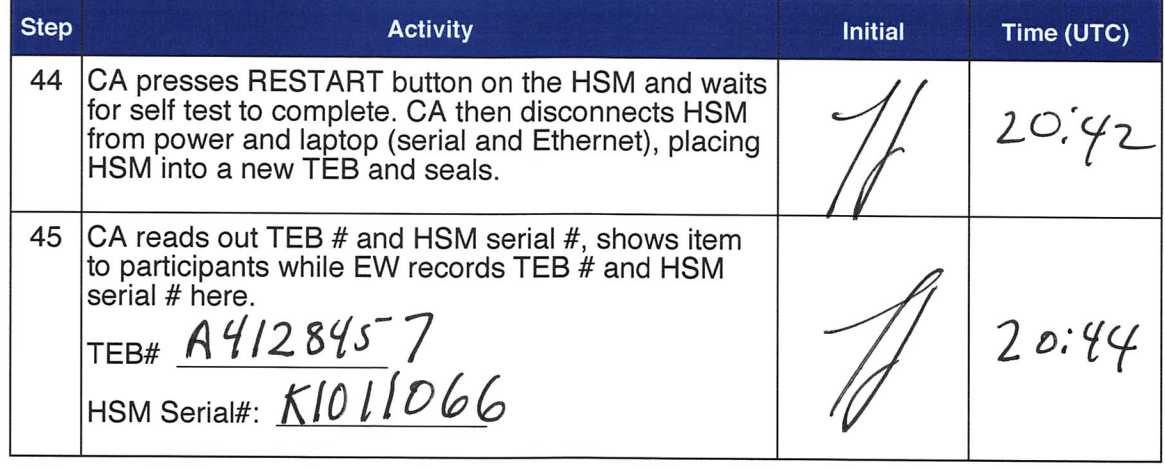

#### Stop Recording Serial Port Activity

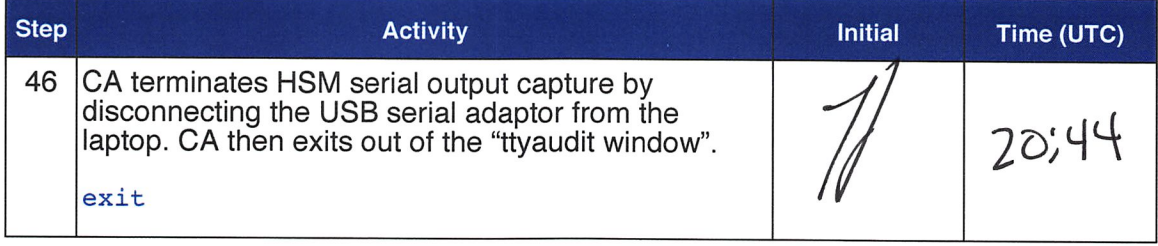

### Backup HSM Flash Drive Contents

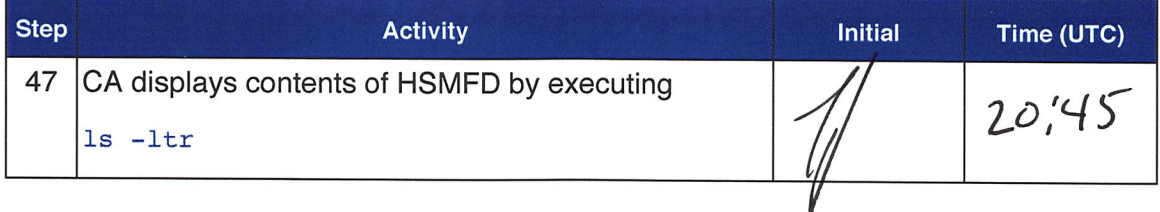

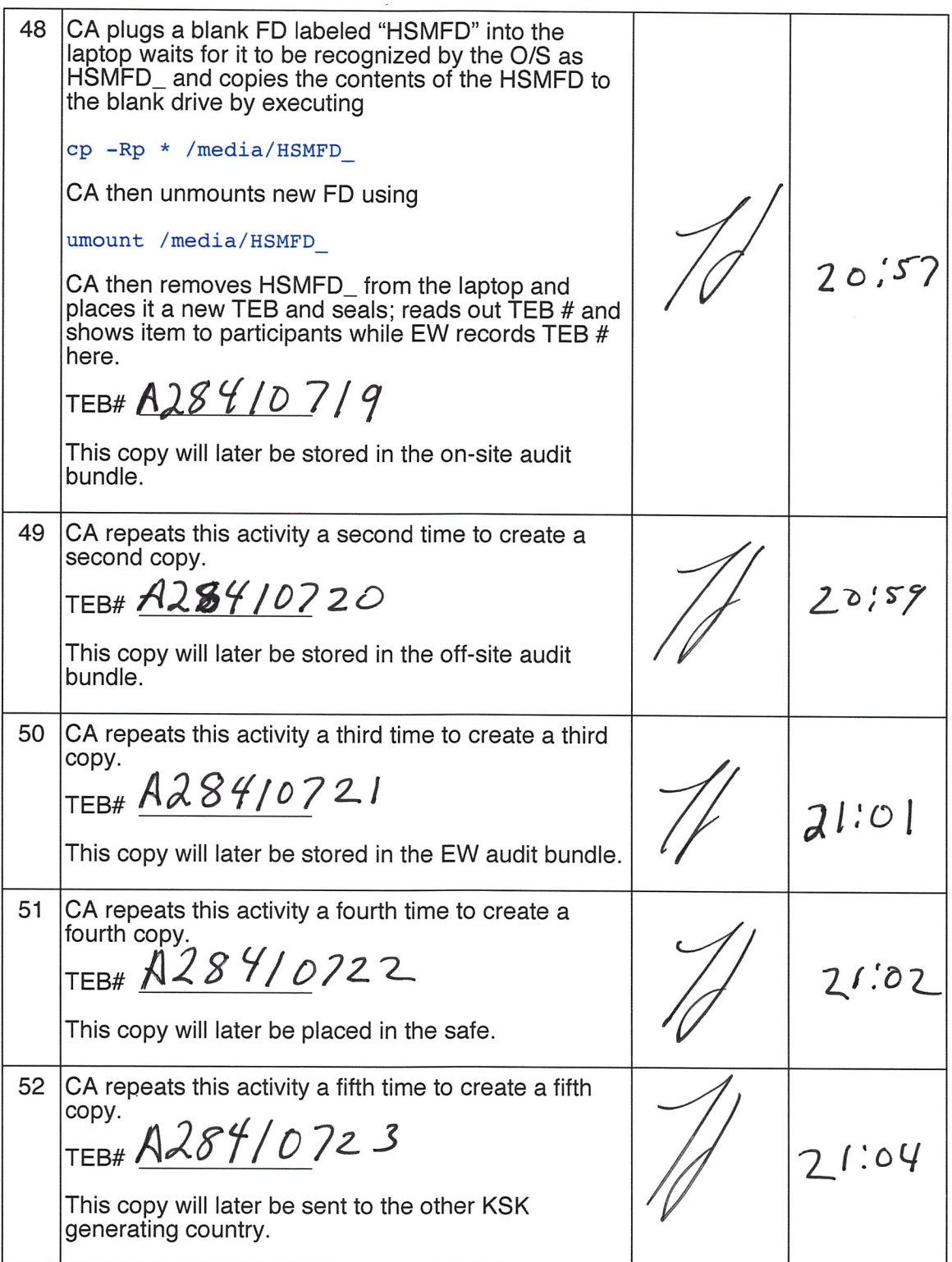

# Stop Logging Terminal Output

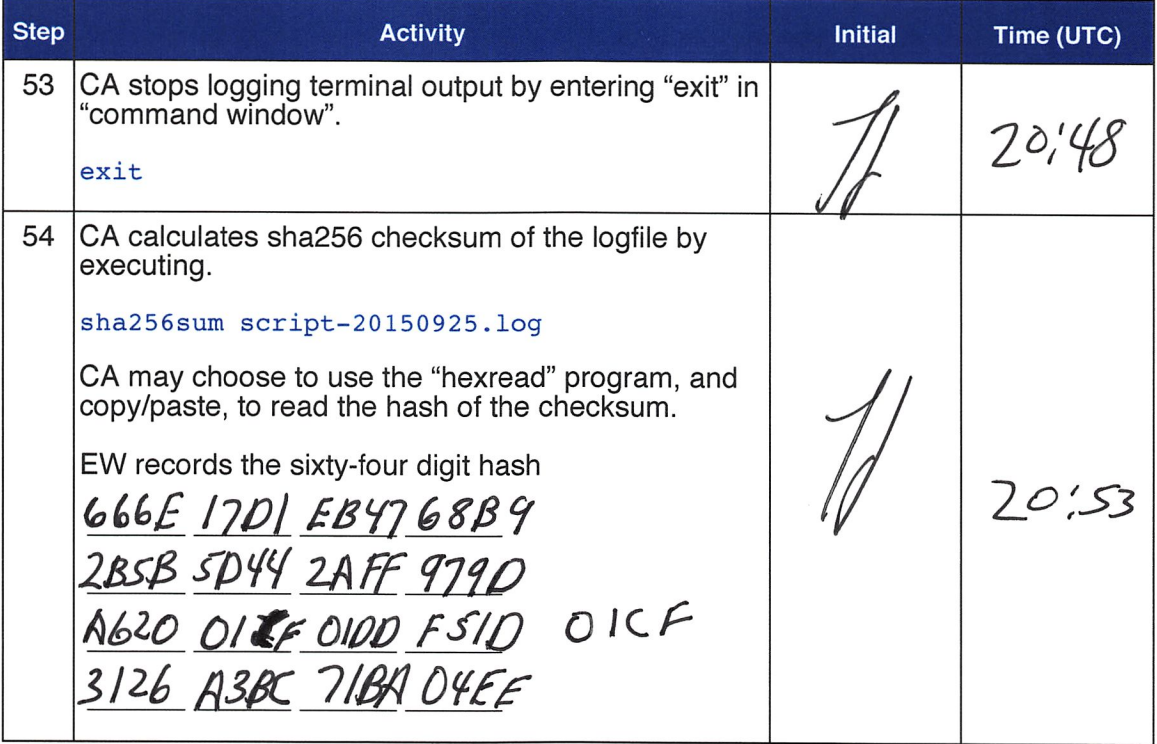

# Return HSMFD to a Tamper Evident Bag

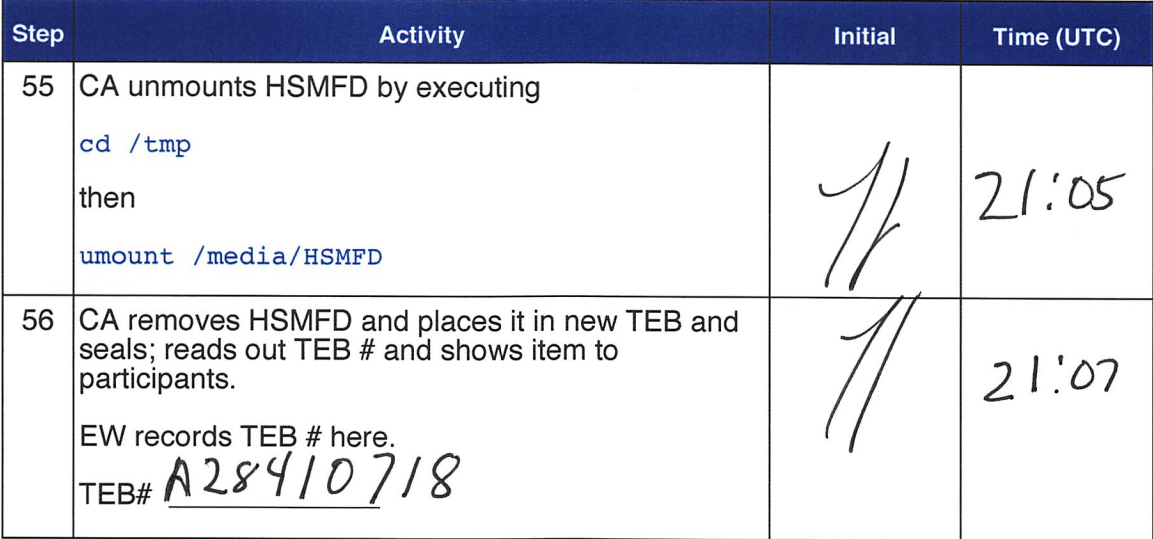

### Return Boot-DVD to a Tamper Evident Bag

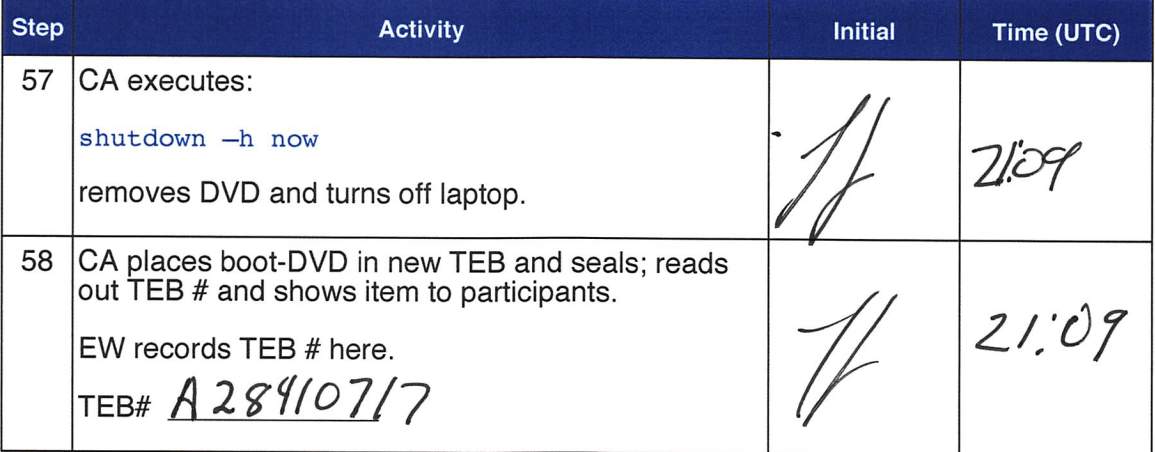

#### Return Laptop to a Tamper Evident Bag

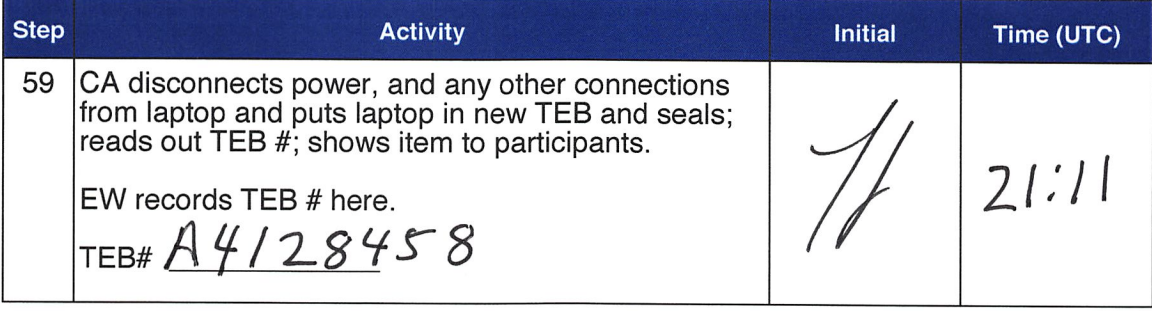

#### Return Power Supplies, USB Hub, and Cables

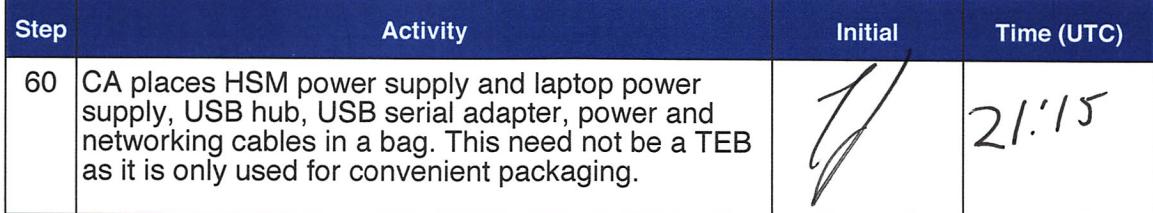

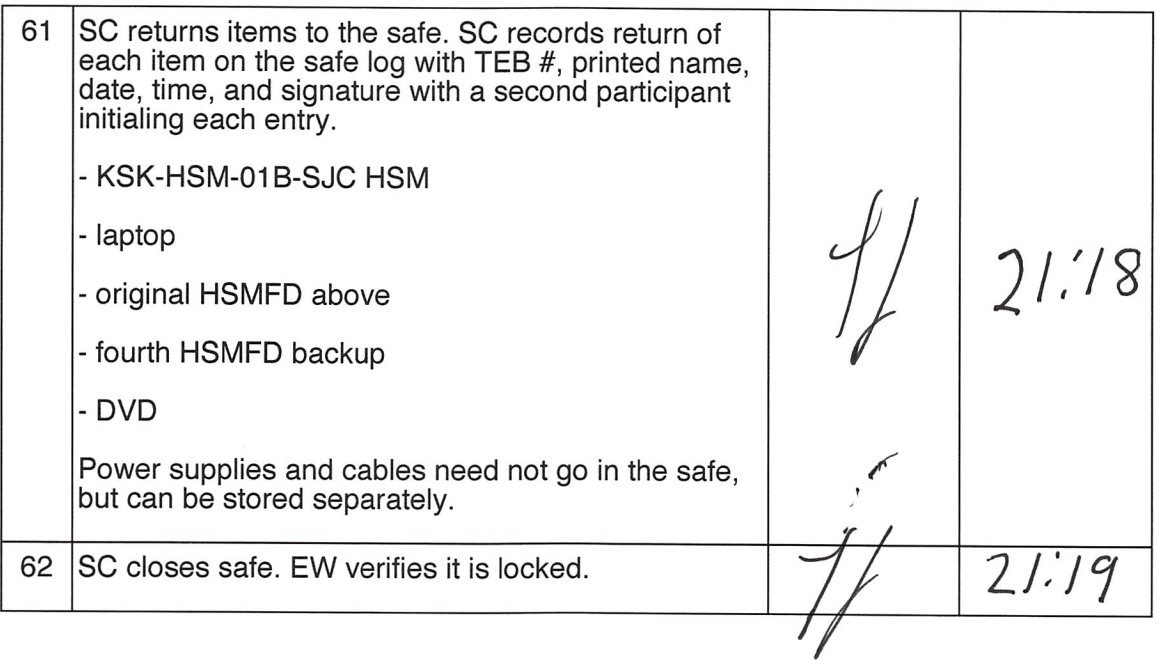

### Sign-Out on Participant Signature Sheet

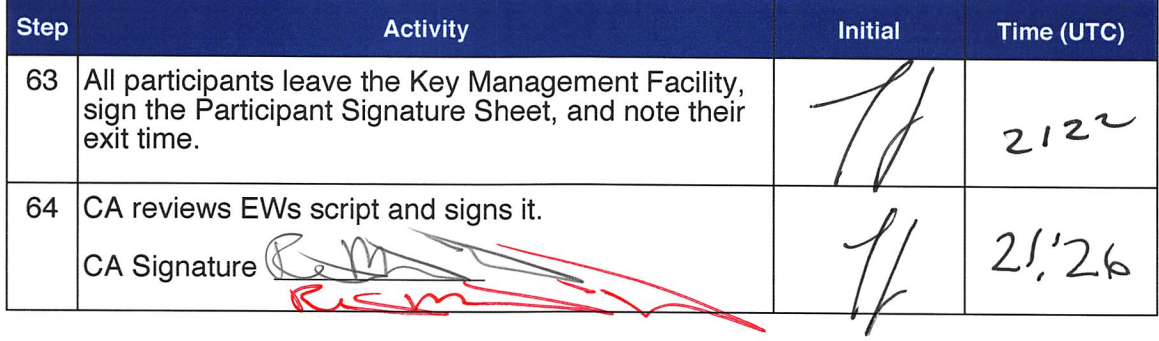

#### Sign Out of Facility

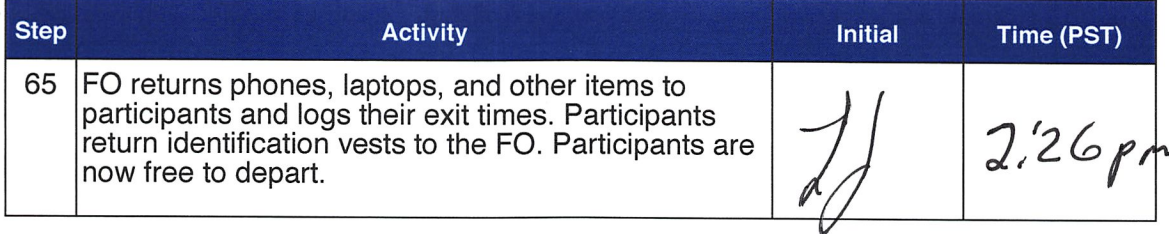

# Stop Audio-Visual Recording

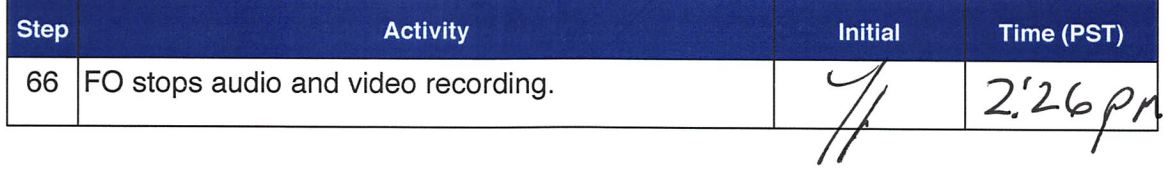

# Copy and Store the Script \

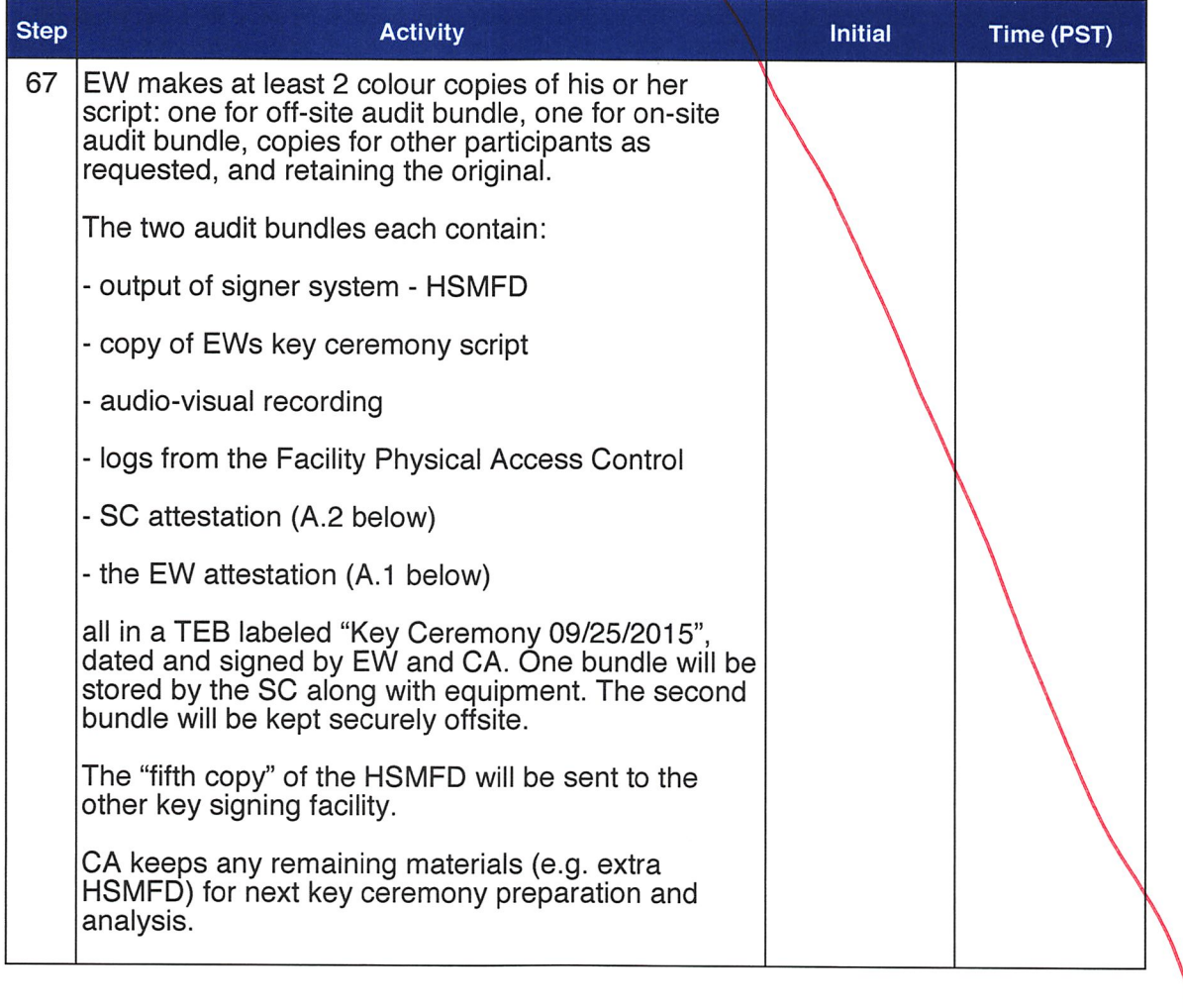

# Appendix A: Key Ceremony Script Attestation (by EW)

I hereby attest that the Key Ceremony was conducted in accordance with this script and that any excpetions which may have occurred were accurately and properly documented on the attached Script Exception Forms.

Frinted Name:  $\frac{\lambda \text{array}}{\sqrt{1-\frac{\lambda \text{array}}{\omega}}$ <br>Signature:  $\frac{\lambda \text{array}}{\sqrt{1-\frac{\lambda \text{array}}{\omega}}$ Printed Name:  $\frac{d}{dx}$ Signature:

#### CALIFORNIA ALL-PURPOSE ACKNOWLEDGMENT FOR REAL REAL CODE § 1189

 $PP (99638)$ 

**MEMEMEMEMEMEMEMEMEMEMEMEMEMEMEM MAMAMAMAMAMAMAMAMAMAM** 

A notary public or other officer completing this certificate verifies only the identity of the individual who signed the document to which this certificate is attached, and not the truthfulness, accuracy, or validity of that document.

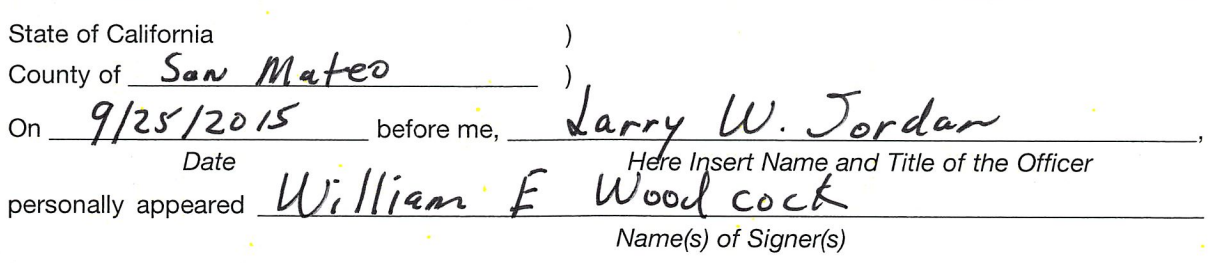

who proved to me on the basis of satisfactory evidence to be the person(s) whose name(s) is/are subscribed to the within instrument and acknowledged to me that he/she/they executed the same in his/her/their authorized capacity(ies), and that by his/her/their signature(s) on the instrument the person(s), or the entity upon behalf of which the person(s) acted, executed the instrument.

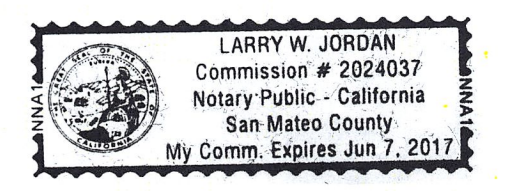

I certify under PENALTY OF PERJURY under the laws of the State of California that the foregoing paragraph is true and correct.

WITNESS my hand and official seal. **Signature** Signature of Notary Public

Place Notary Seal Above

#### **OPTIONAL**

Though this section is optional, completing this information can deter alteration of the document or fraudulent reattachment of this form to an unintended document.

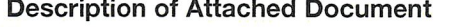

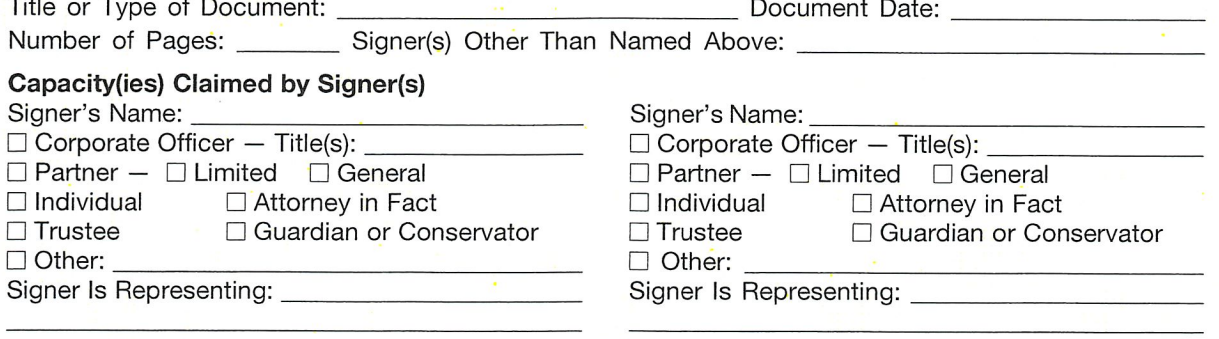

©2014 National Notary Association • www.NationalNotary.org • 1-800-US NOTARY (1-800-876-6827) Item #5907

# Appendix B: Access Control System Attestation (by SO)

I have reviewed the physical access control system and not found any discrepancies or anything else out of the ordinary.

Attached is the audited physical access log.

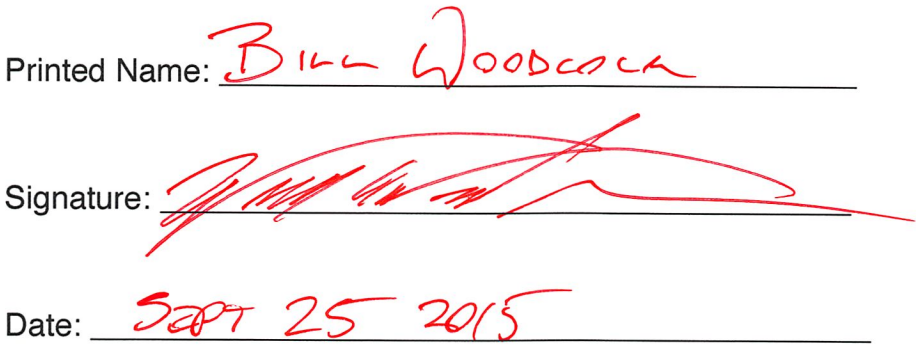

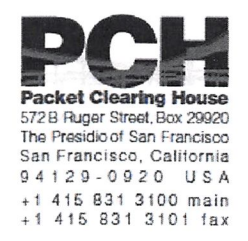

# 1600 Shattuck Avenue Facilities Sign-In Sheet

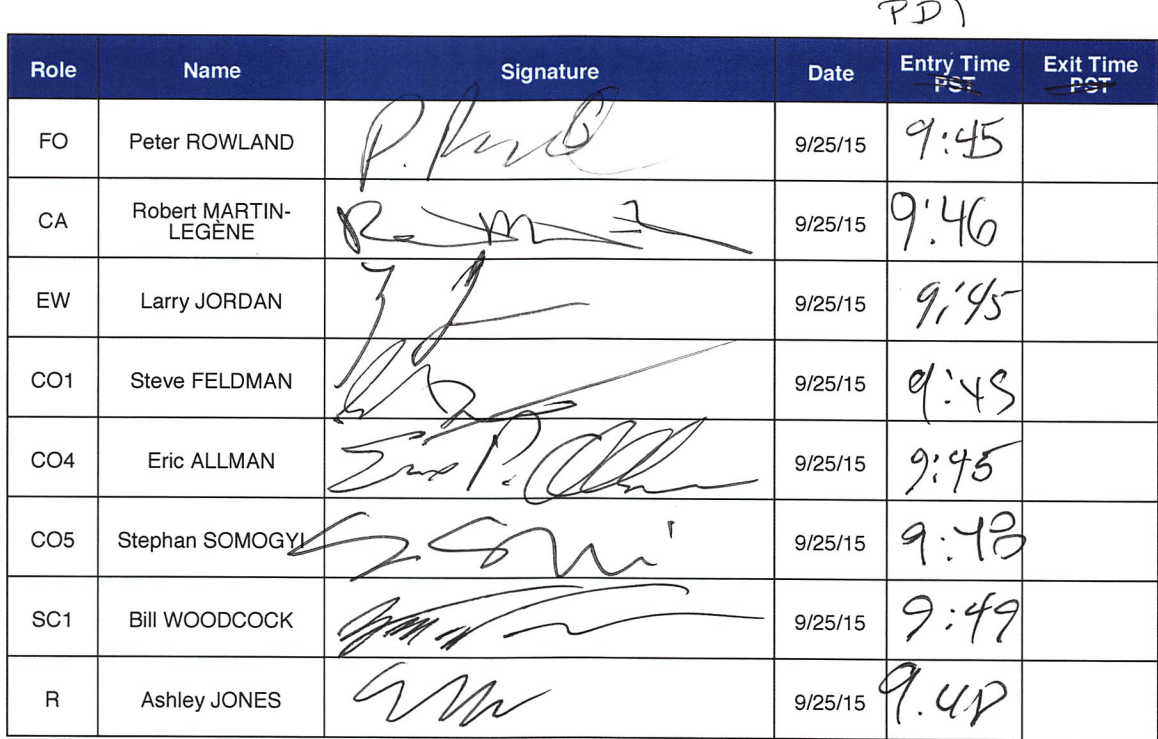

# Appendix C:

# Abbreviations Used in This Document

# Roles<br>CA (

- CA Ceremony Administrator<br>EW External Witness
- **External Witness**
- SC Security Controller<br>CO Crypto Officers
- CO Crypto Officers<br>FO Facilities Office
- Facilities Officer
- R Registry Representative

# **Other Abbreviation**<br>TEB Tamper Evident Bag

- Tamper Evident Bag (MMF Industries, item #2362010N20 small or #2362011N20 large)
- HSM Hardware Security Module
- FD Flash Drive
- AAK Adapter Authorization Key
- SMK Storage Master Key
- OP Operator
- SO Security Operator

# Appendix D: Letter and Number Pronunciation

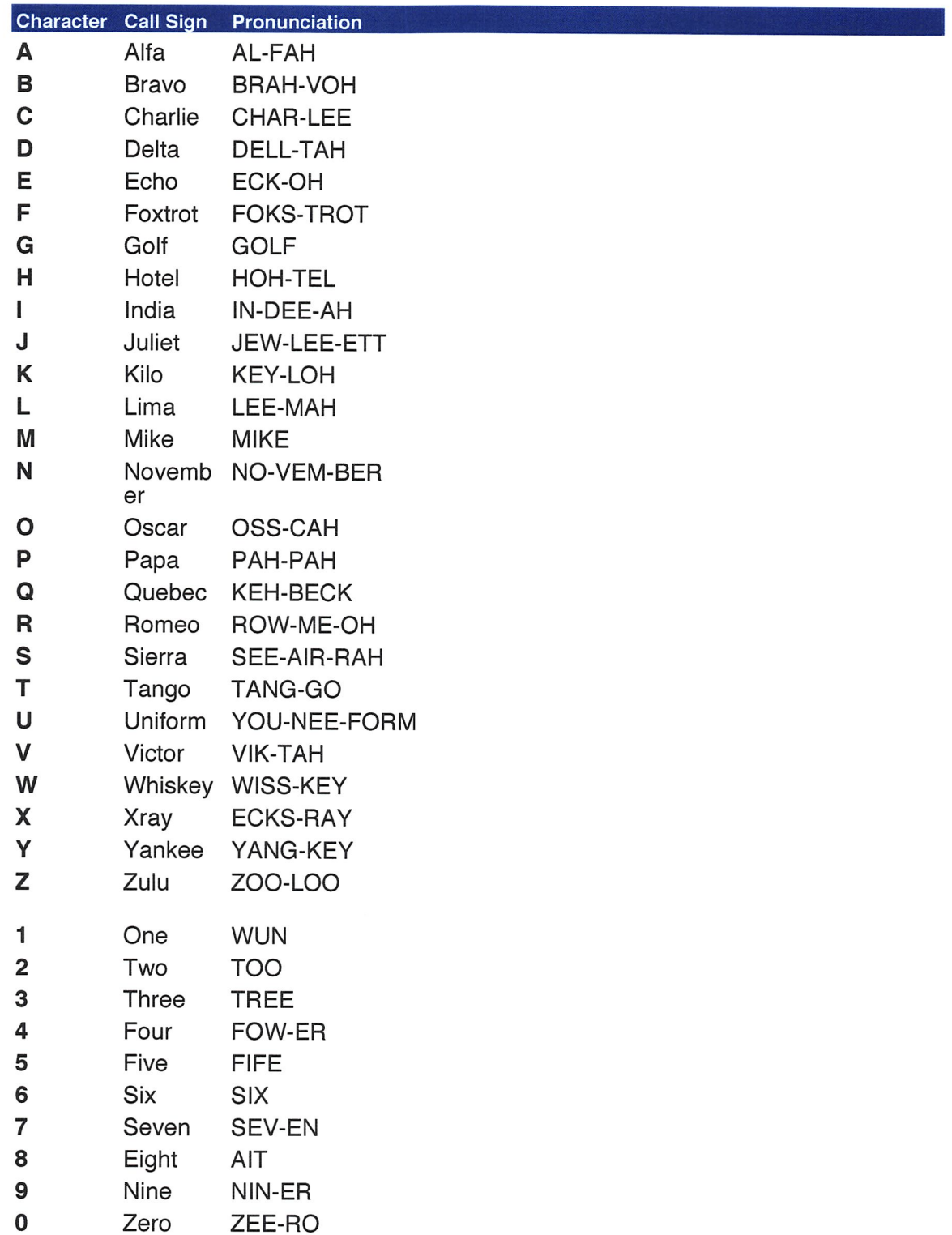

# Appendix: E Card Distribution from Key Ceremony 1

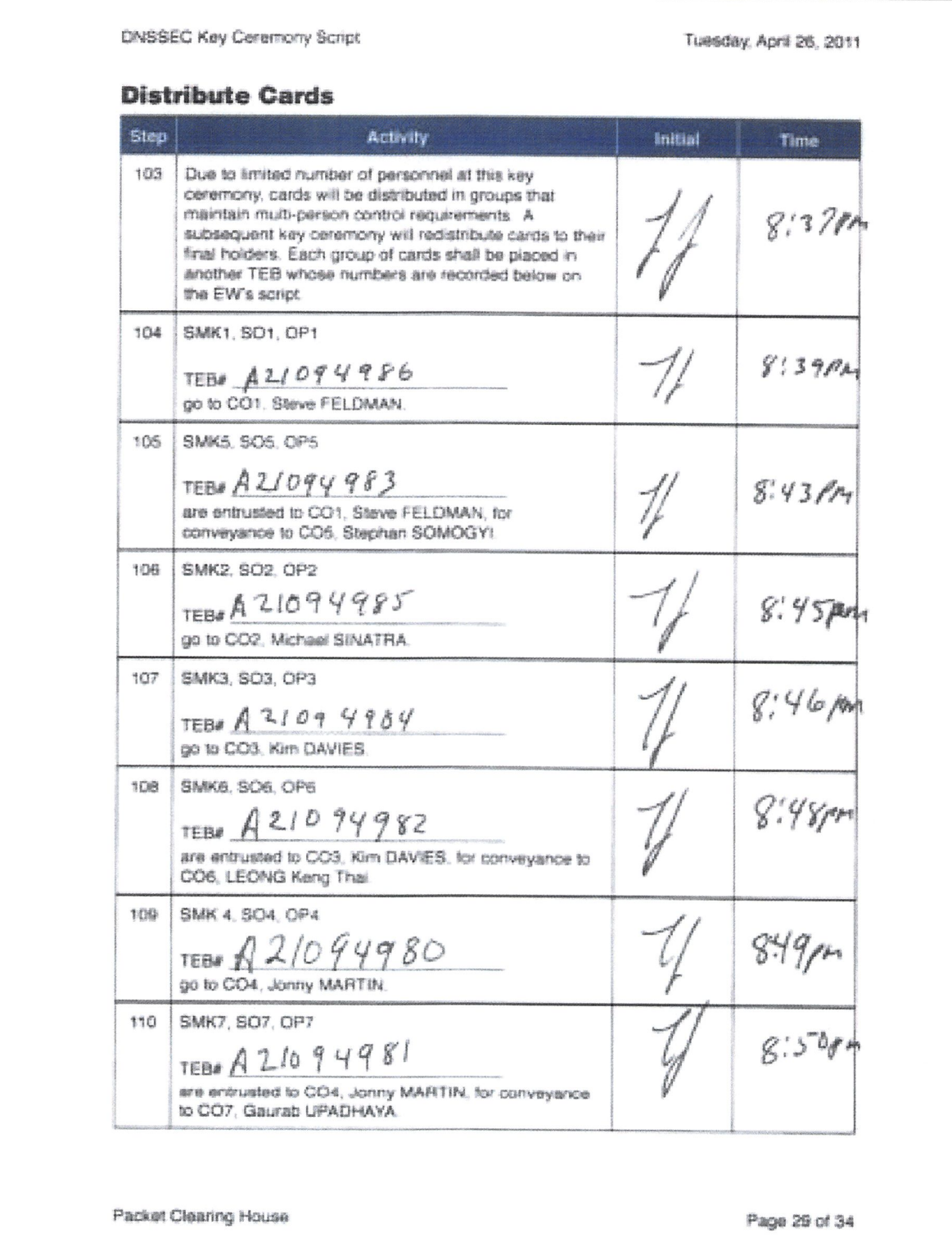

г

# Smart Card Sign Out Sheet from Key Ceremony 1 Appendix: F

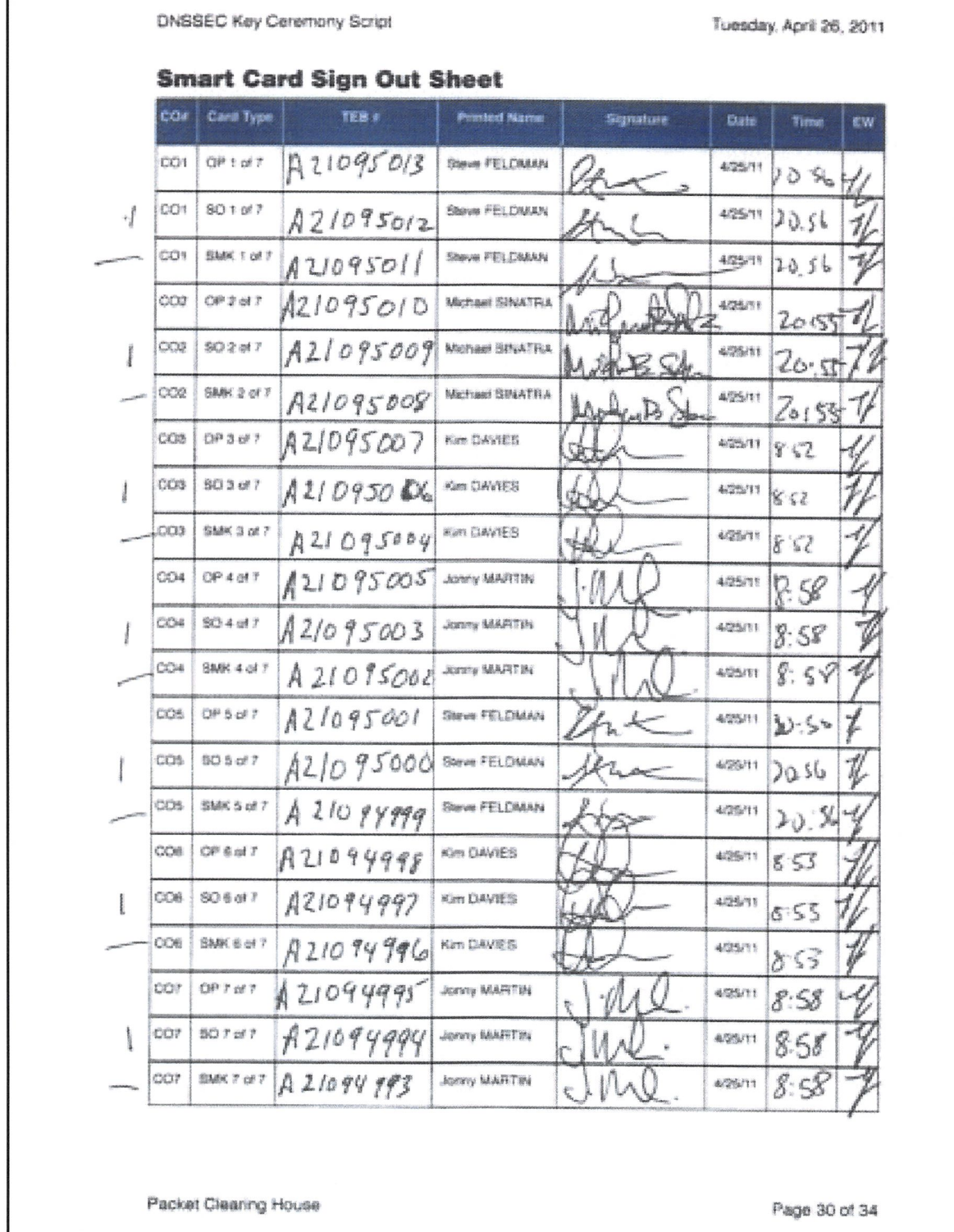

Г

# Appendix: G Smart Card Sign Out Sheet from Key Ceremony 2

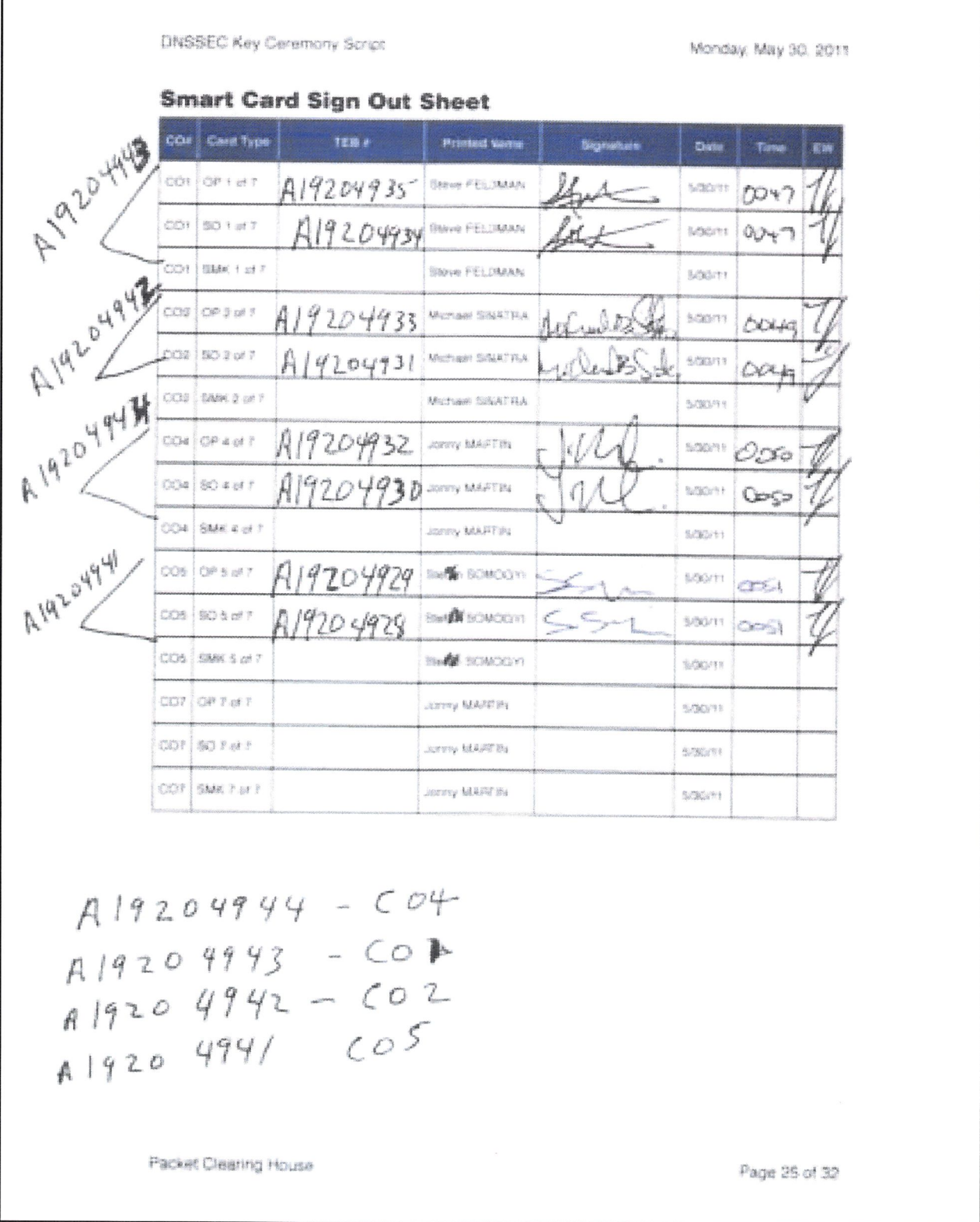

Packet Clearing House **Packet Clearing House** Page 26 of 38

# Appendix: H Smart Card Sign Out Sheet from Key Ceremony 3

DNSSEC Key Ceremony Script Monday, June 20, 2011

#### Smart Card Sign Out Sheet

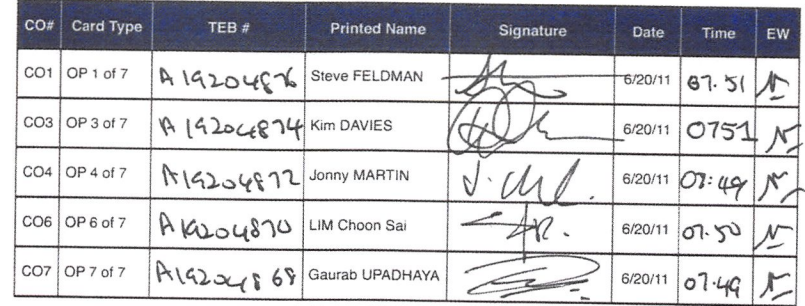

 $ENCCOSING BAG5:$ 

- $CQ1: A 1920 4875$
- $COS: A | 9204873$
- $CO 4: A19204871$
- $CO6: A19204869$
- 607: A19204867

Packet Clearing House **Packet Clearing House** 

# Appendix: I Smart Card Sign Out Sheet from Key Ceremony 4

DNSSEC Key Ceremony Script

Friday, January 20, 2012

#### Re-Package OP Cards

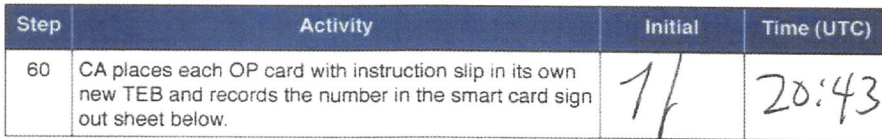

#### **Re-Distribution of Cards**

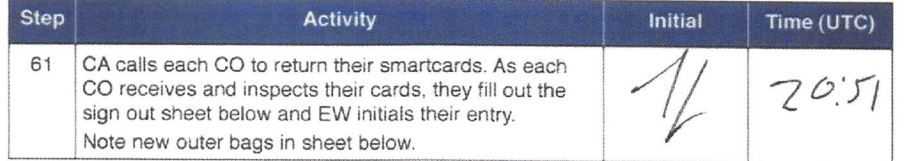

### Smart Card Sign Out Sheet

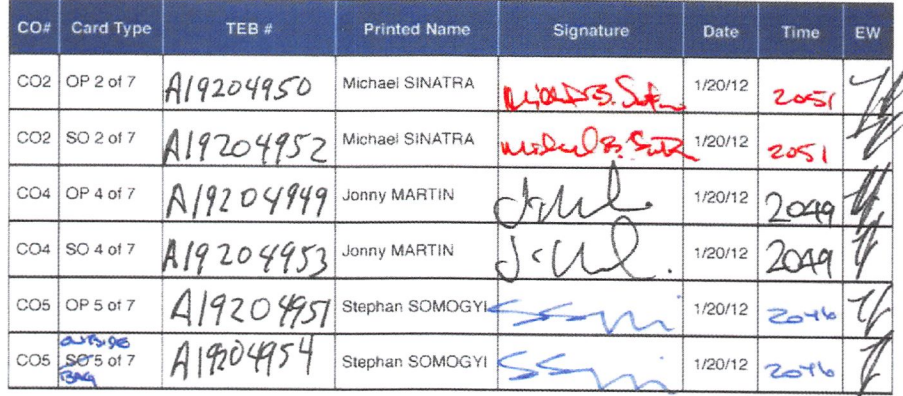

OUTSTOP BAG

Packet Clearing House Page 10 of 20

# Appendix: J Smart Card Sign Out Sheet from Key Ceremony 5

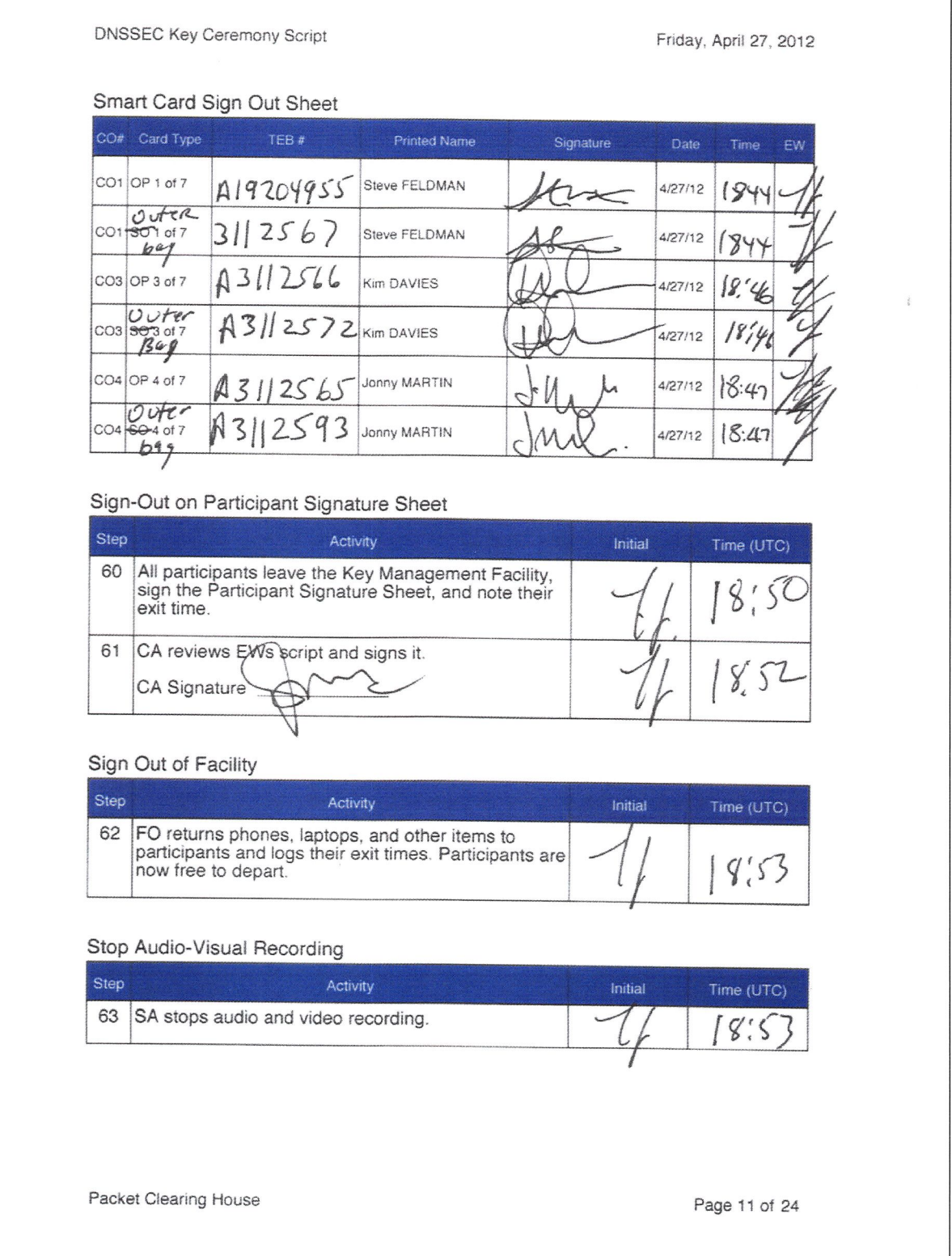

# Appendix: K Smart Card Sign Out Sheet from Key Ceremony 5-1

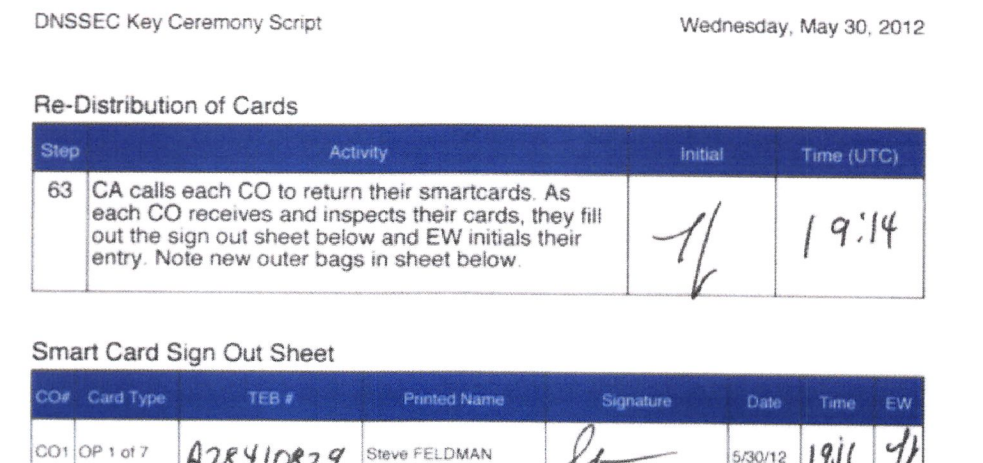

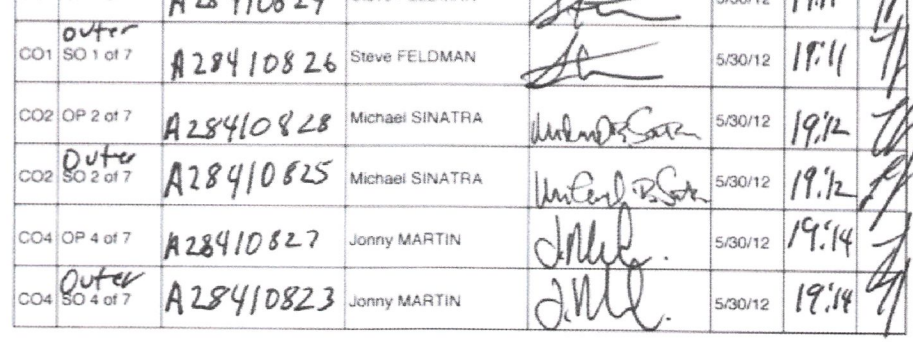

Packet Clearing House Page 12 of 27

 $\mathcal{A}$ 

 $\sim$ 

# Appendix: L Smart Card Sign Out Sheet from Key Ceremony 6

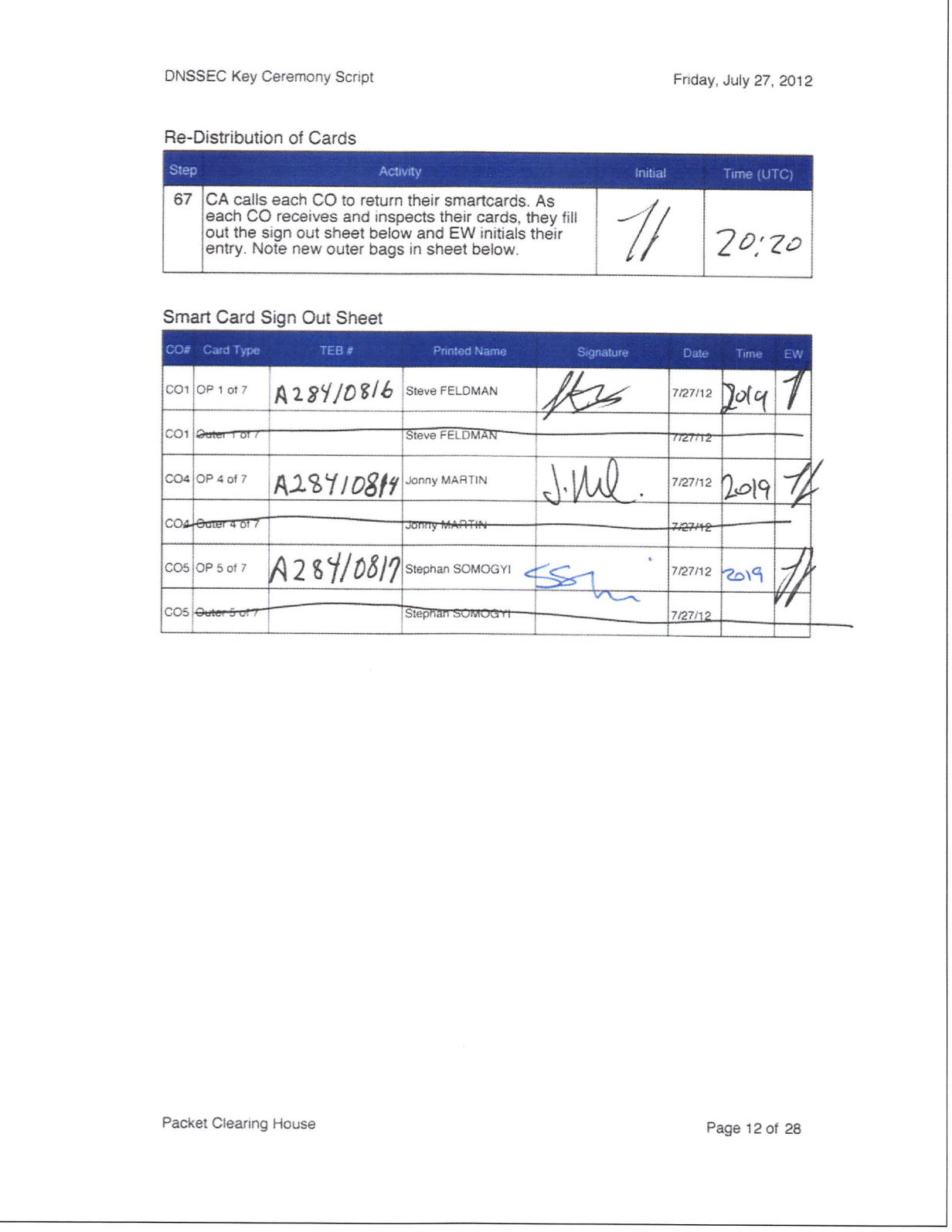

# Appendix: M Smart Card Sign Out Sheet from Key Ceremony 7

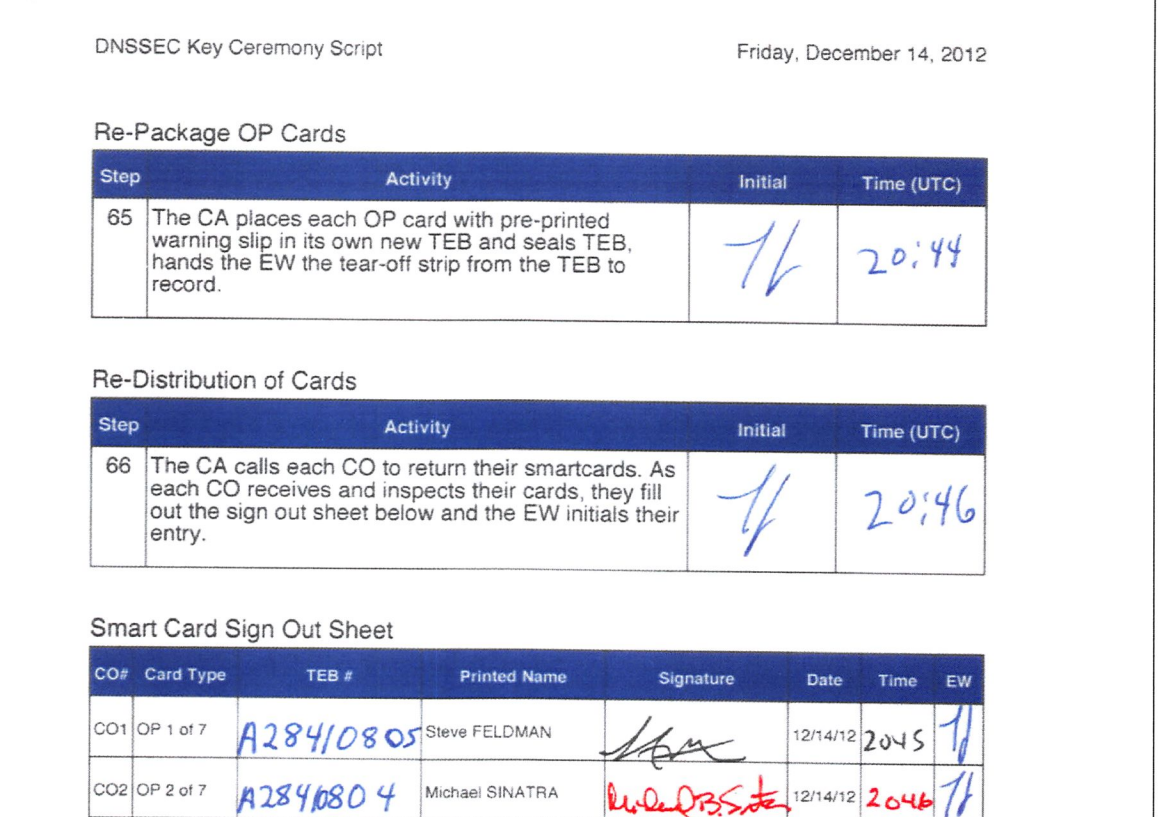

CO4 OP 4 of 7 A 28 91080 S JONNY MARTIN J.W.Q. 12/14/12 2046 1

 $U. Q. \Omega$ 

Packet Clearing House **Page 13 of 30** 

# Appendix: N Smart Card Sign Out Sheet from Key Ceremony 8

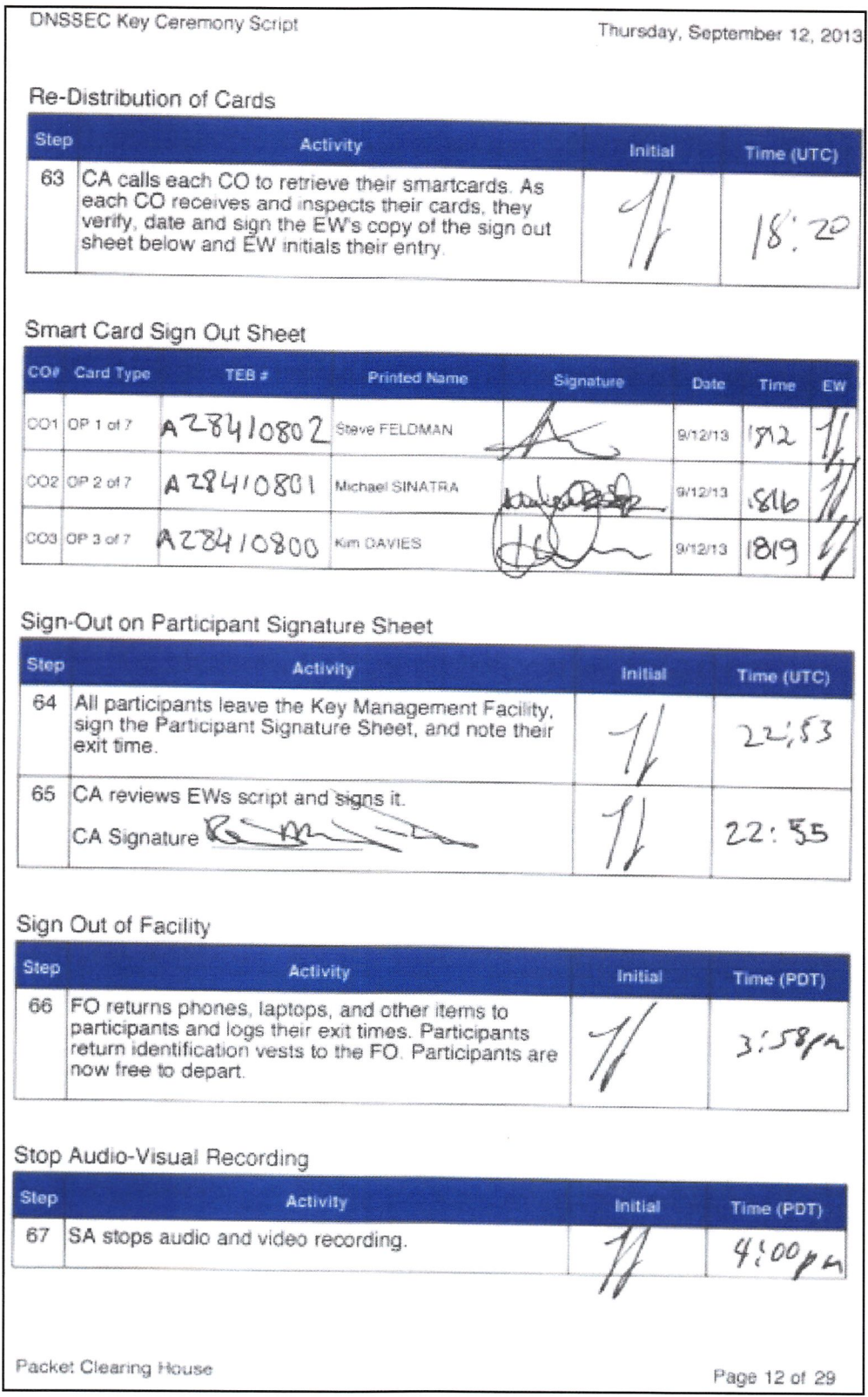

# Appendix: O Smart Card Sign Out Sheet from Key Ceremony 9

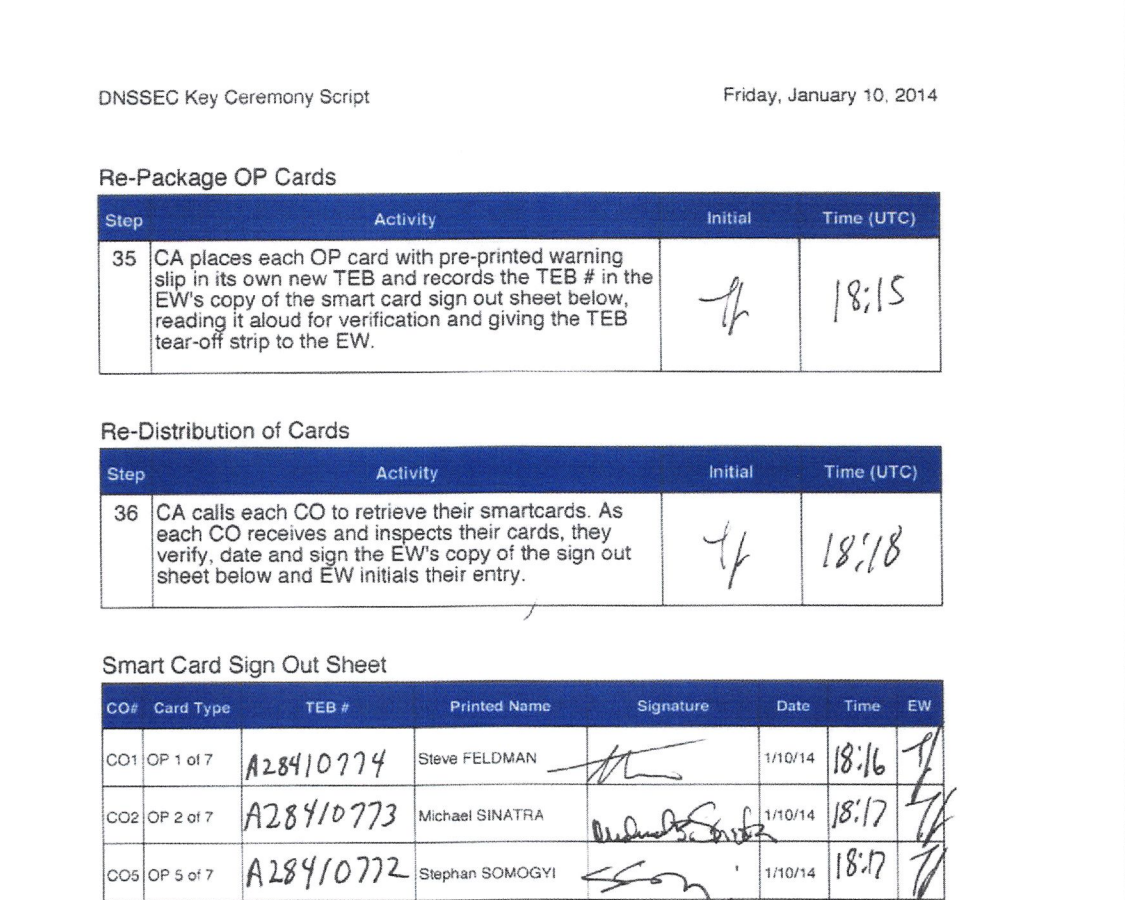

#### Optionally leave facility

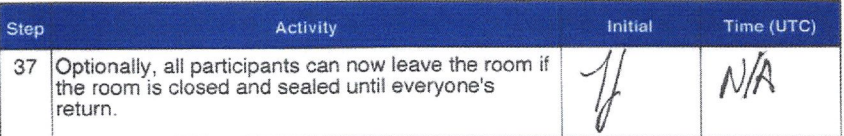

Packet Clearing House **Page 8 of 31** 

# Appendix: P Smart Card Sign Out Sheet from Key Ceremony 10

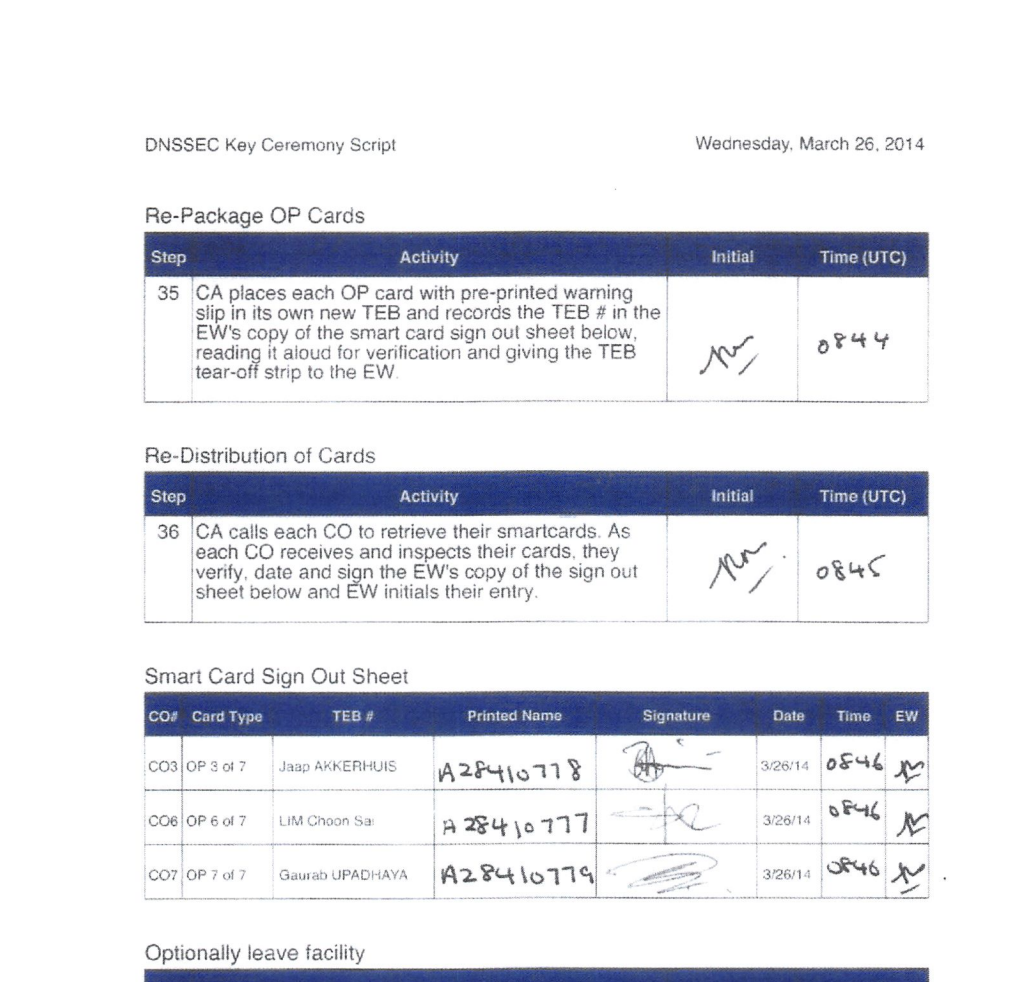

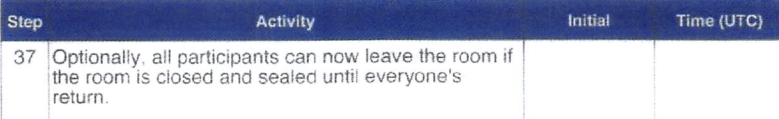

Packet Clearing House **Page 8 of 31** 

# Appendix: Q Smart Card Sign Out Sheet from Key Ceremony 11

DNSSEC Key Ceremony Script

Friday. December 12, 2014

#### Re-Package OP Cards

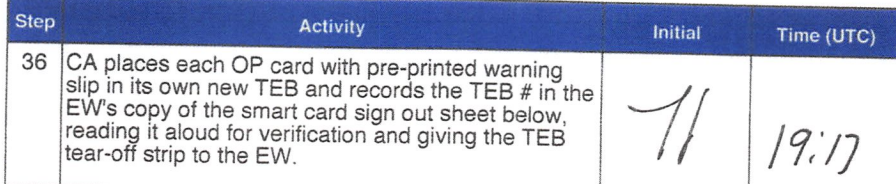

#### Re-Distribution of Cards

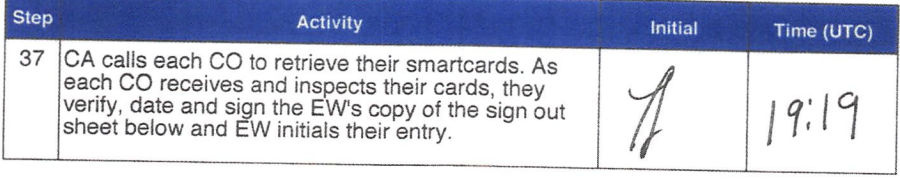

#### Smart Card Sign Out Sheet

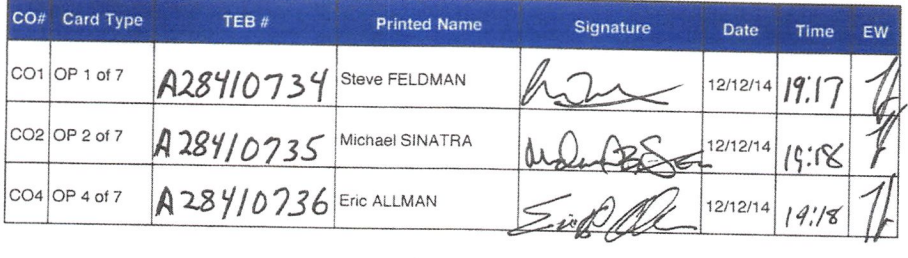

#### Optionally leave facility

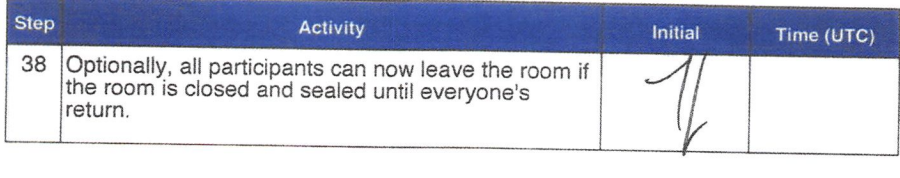

Packet Clearing House **Page 9 of 35** 

# Appendix: R Smart Card Sign Out Sheet from Key Ceremony 12

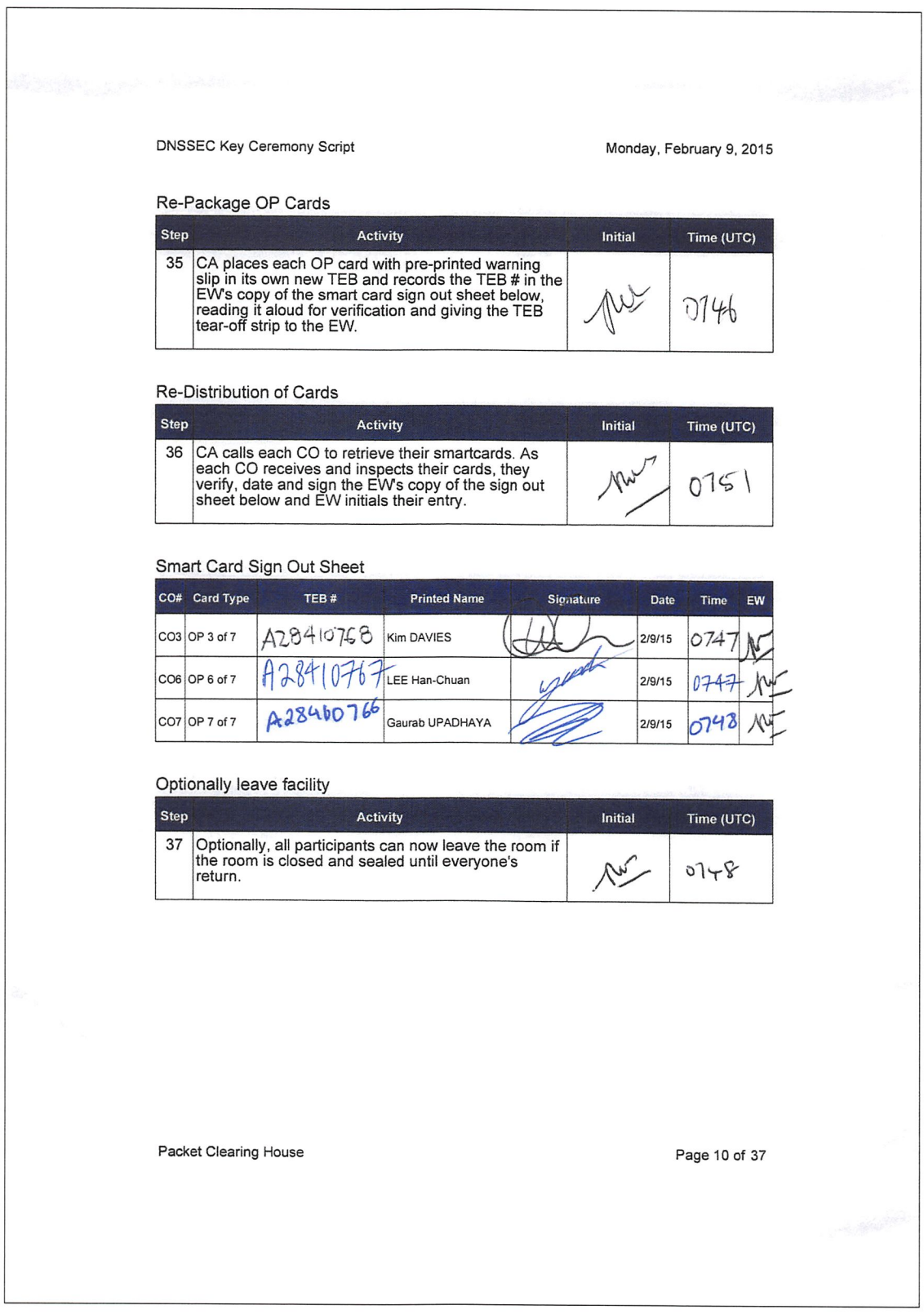

# Appendix: S Boot-DVD Checksum from Key Ceremony 6

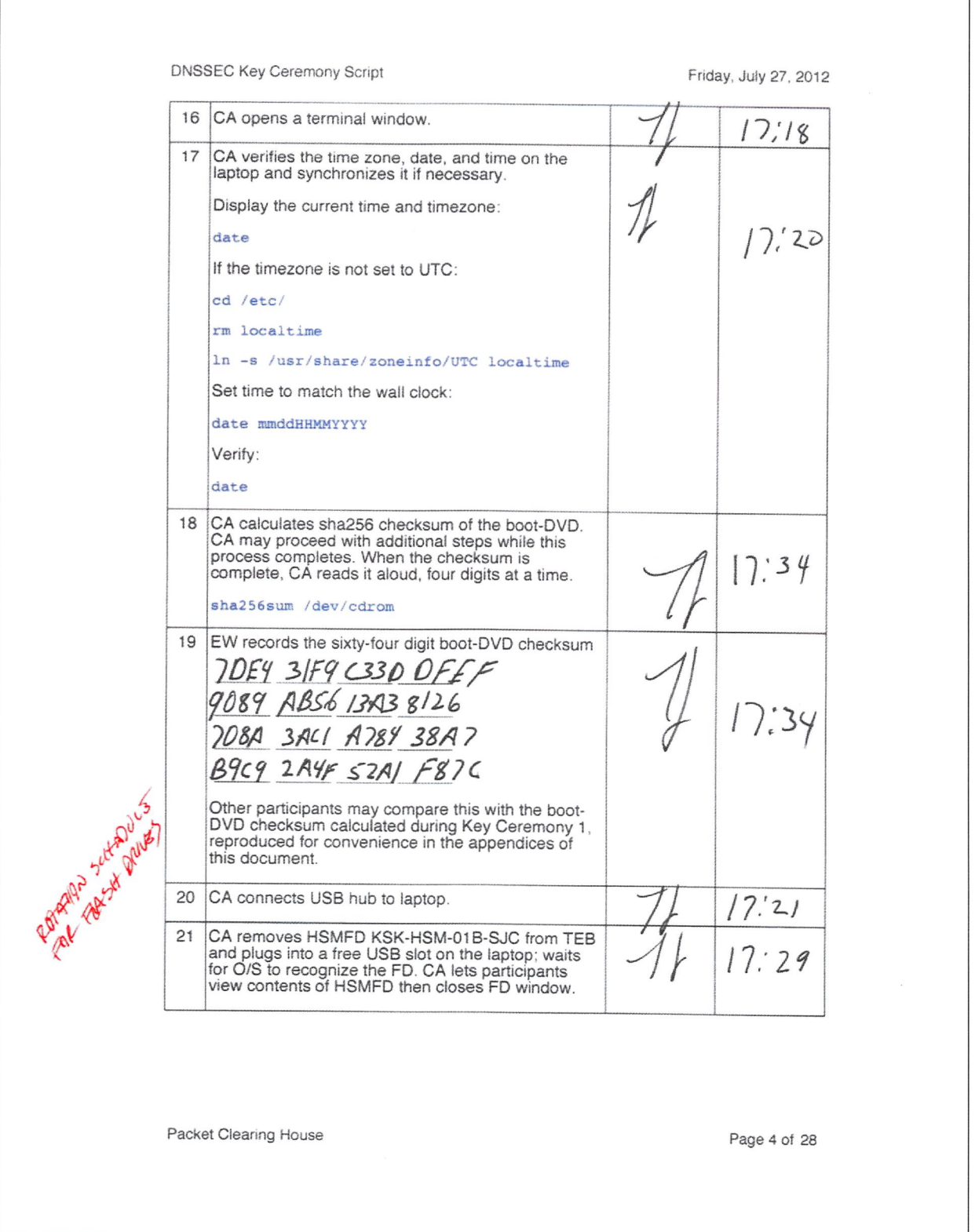

# PCH DNSSEC Key Ceremony Script Exception Form

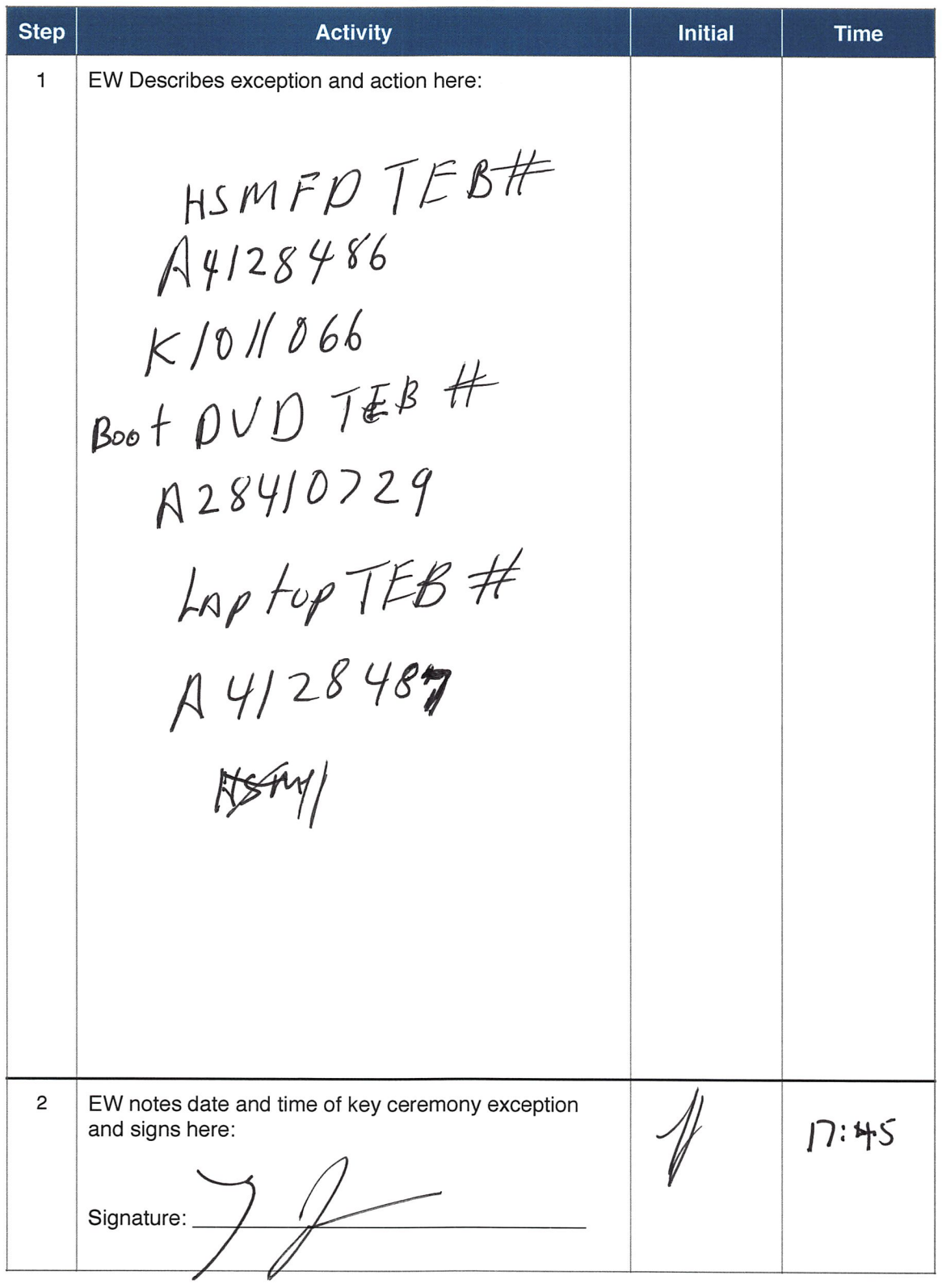

\* End of DNSSEC Key Ceremony Script Exception \*

# PCH DNSSEC Key Ceremony Script Exception Form

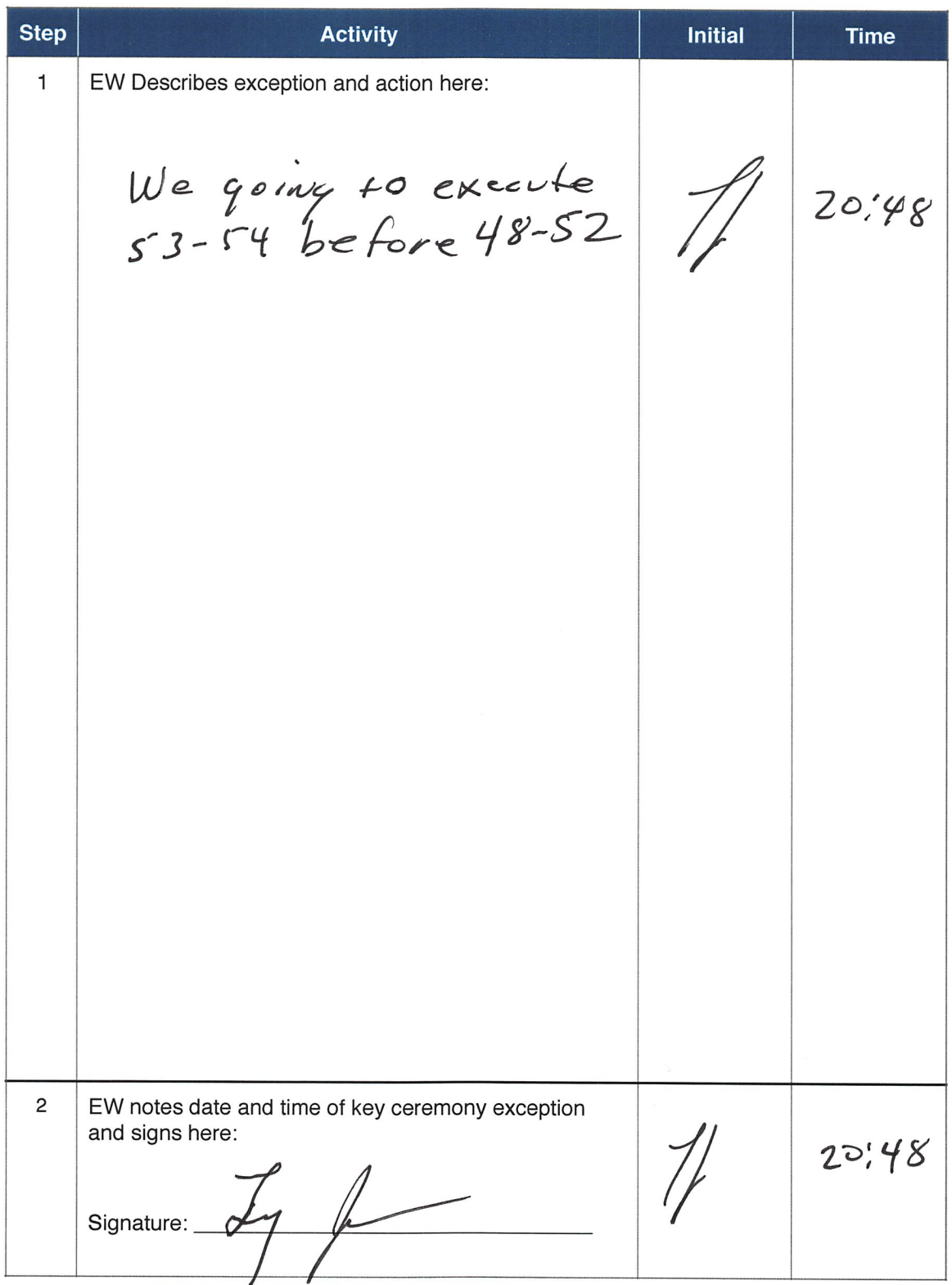

\* End of DNSSEC Key Ceremony Script Exception \*

# PCH DNSSEC Key Ceremony Script Exception Form

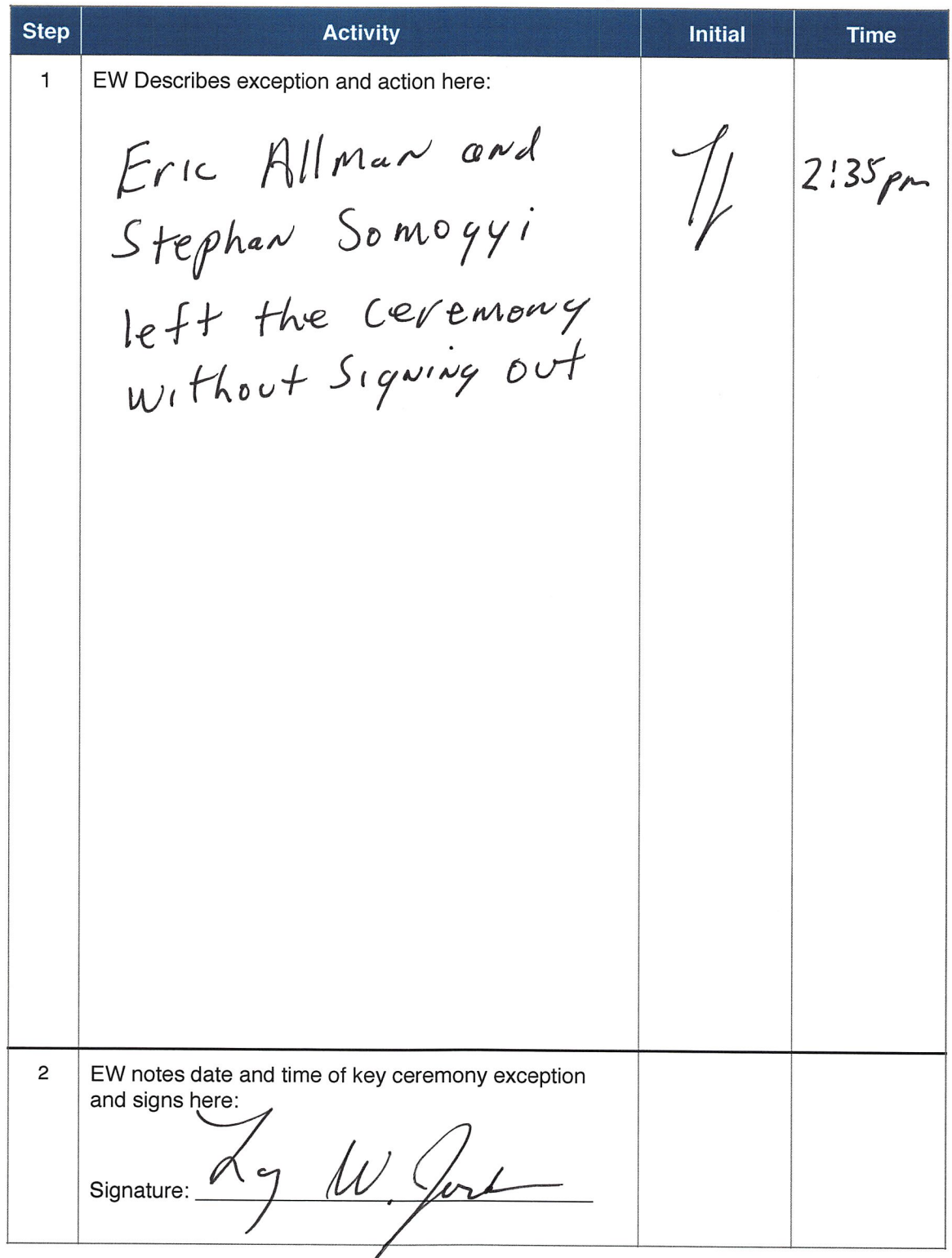

\* End of DNSSEC Key Ceremony Script Exception \*

# Participant Signature Sheet

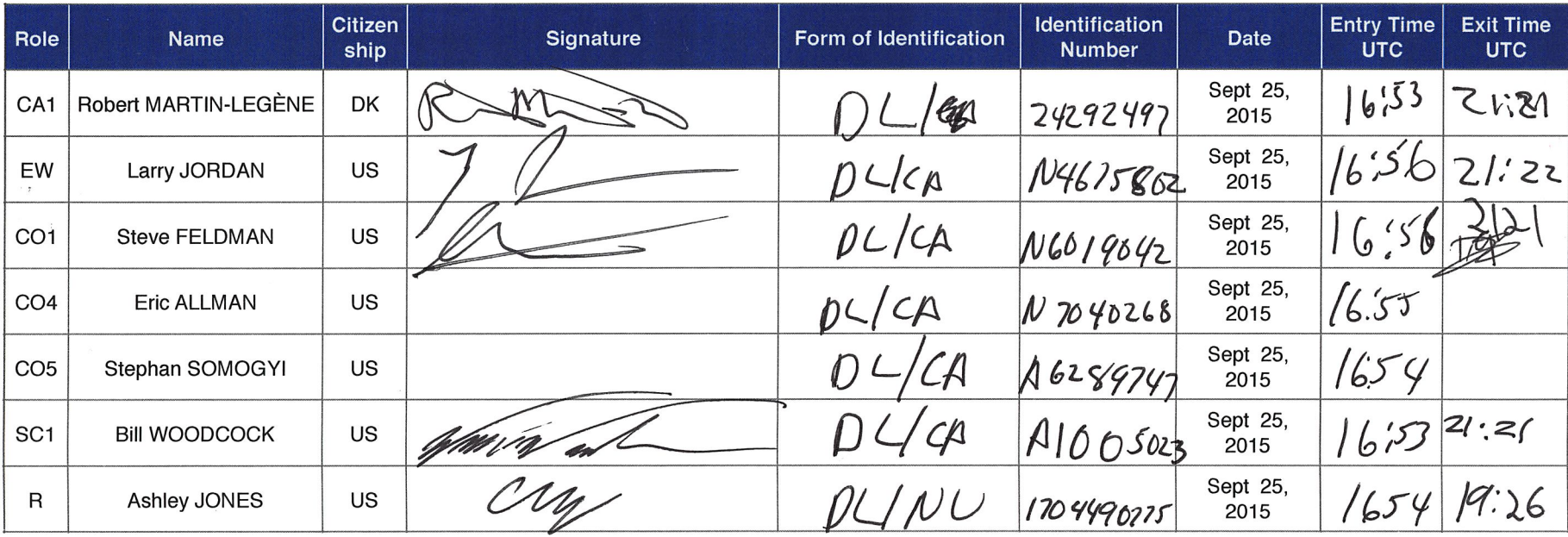

H

 $\begin{matrix} \mathfrak{D} & \cdots & \mathfrak{D} \end{matrix}$ 

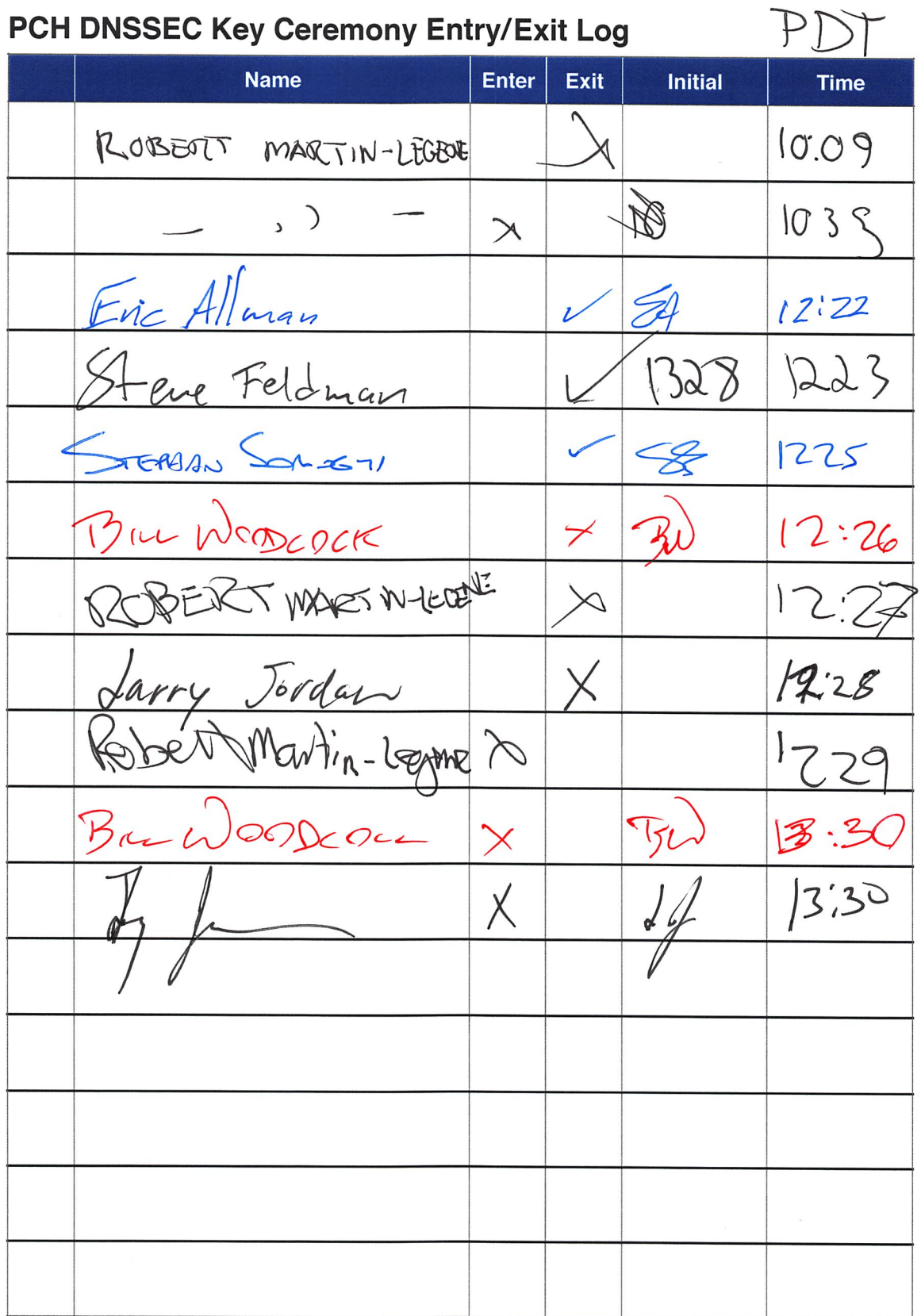

Packet Clearing House